République Algérienne Démocratique et Populaire

 *Ministère de l'Enseignement Supérieur et de la Recherche Scientifique*

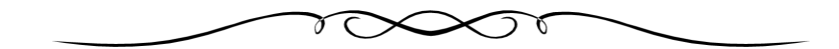

### *ECOLE NATIONALE POLYTECHNIQUE*

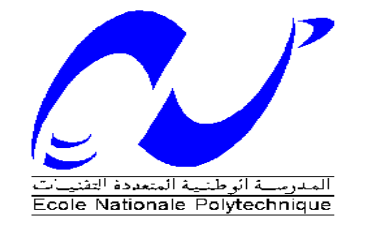

Département de Génie mécanique

*Projet de Fin D'étude* 

En vu de l'obtention du diplôme d'ingénieur d'état

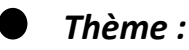

*Modélisation et Etude de réalisation d'un Asperseur A60 (Type ANABIB)*

 *Proposé par: Dirigé par : Présenté par : Mr: Laksier lahcen Mr: Laksier lahcen SAID DJAAT Smail Mr*: *I. belahadef*

**Promotion: 2011**

### *Dedicaces*

Je dédie ce modeste travail à :

Ma chère mère et mon cher père.

Que Dieu les protège.

Mes frères et mes sœurs et toute ma famille.

Tous les chers amis ;

Yakoub, lahcen ,hamsa, kader, hafid, nono, ….

Toutes les personnes qui ont participés à la réalisation de ce travail.

### *Remerciments*

Je tiens à remercier profondément mon promoteur *Leksier Lahcen pour son suivi et ces conseils pondant l'élaboration de ce projet.* 

 Mr ; SAAD SOUD Rabah le programmateur sur CNC et le chef d'atelier Production d'ANABIB.

Et toute l'équipe d'ANABIB.

**SAID DJAAT Smail**

### **Résumé :**

Notre tache dans le présent travail consiste à contribuer avec une aproche technique dans le domaine de l'irrigation en particulier l'irrigation par aspersion.

 Pour cela l'étude de construction et de fabrication de l'Asperseur A60 type ANABIB a été élaborée, des solutions de fabrication ont était proposées, et des techniques de calculs très particulières nous ont conduit à des caractéristiques semblables à ceux fournies par le constructeur ANABIB licencié par BAUHER.

**Mot clé** : Visio-Technical

### **Abstract :**

The main objective of this project is the study, the design and the manufacture of a sprayer A60.

The design and study are made by using VISIO-TECHNICAL software.

**Key word :** VISIO-TECHNICAL.

### **ملخص:**

الهدف من هذا المشروع هو دراسة و تصميم جهاز رش محوري أ06

تمت هذه الدراسة بواسطة برنامج الفيسيوتيكنيكول.

**كلمةمفتاحية:**الفيسيوتيكنيكول

### *SOMMAIRE*

### *Introduction* **:** *Présentation d'unité D'ANABIB* **:** *CHPITRE I* **:** *INTRODUCTION A LA C.F.A.O.*

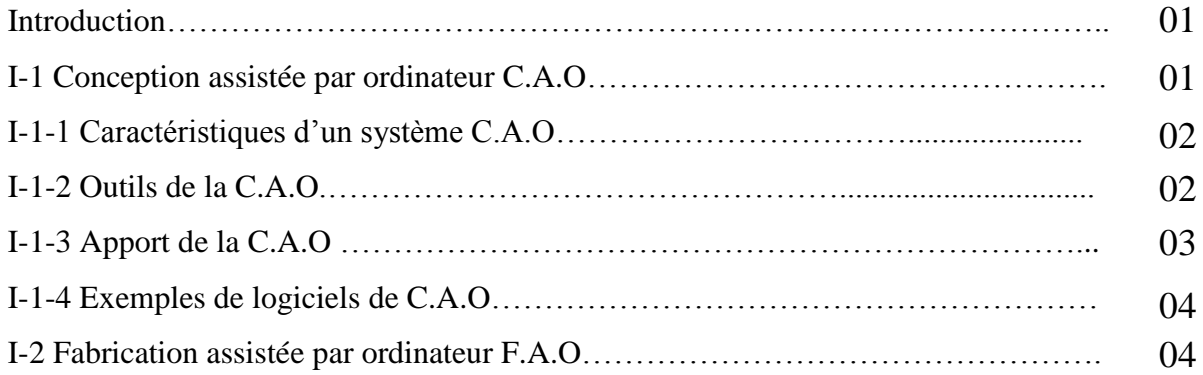

### *CHAPITREII* **:** *PROGRAMMATION DES MOCN*

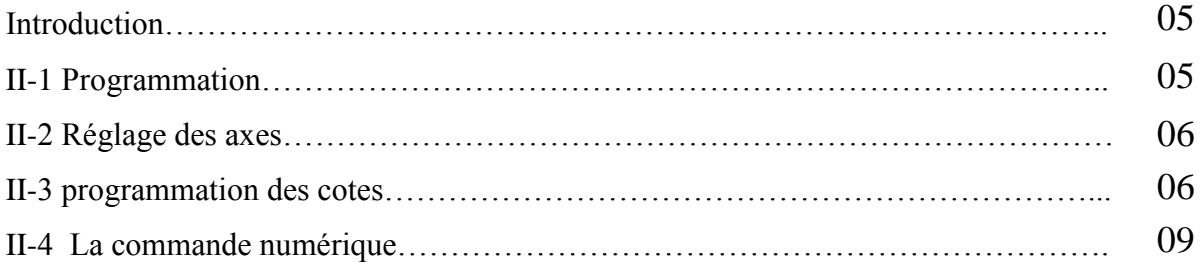

### *CHPITREIII* **:** *LES ASPERSEURS*

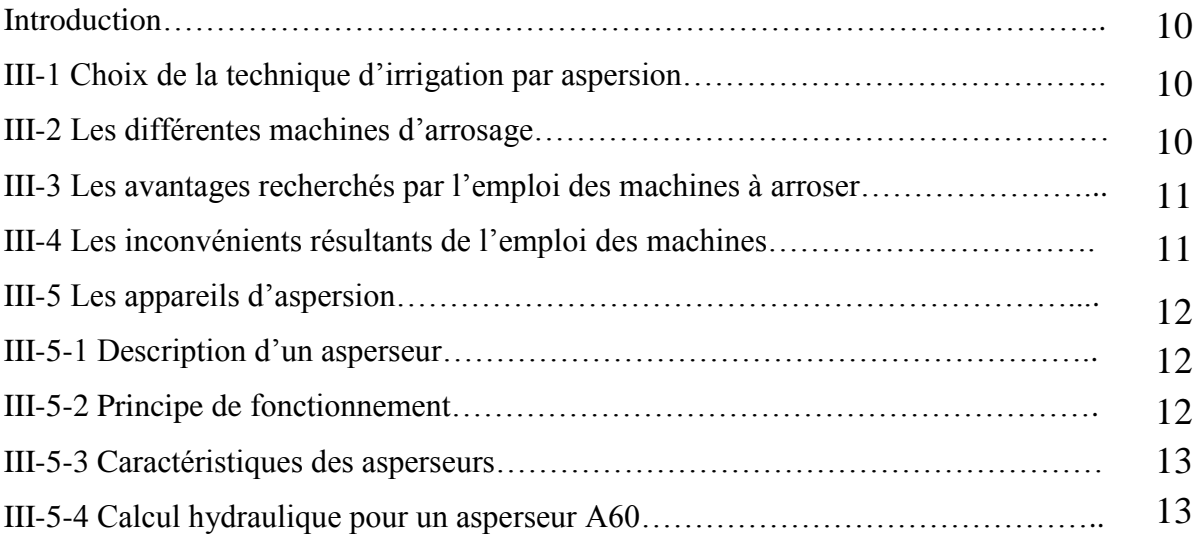

### *CHAPITRE IV* **:** *La C.F.A.O.*

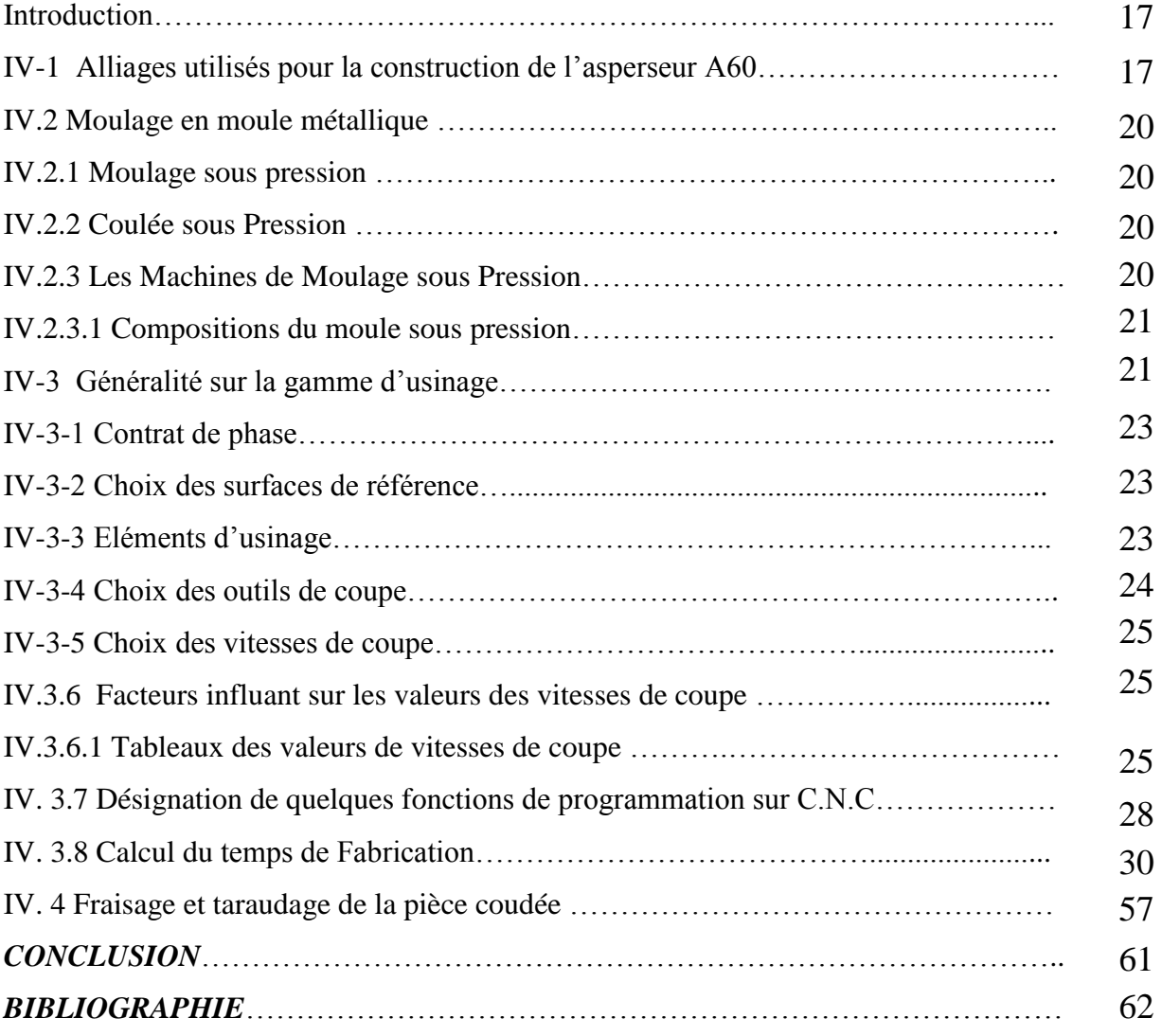

### *Liste des figures :*

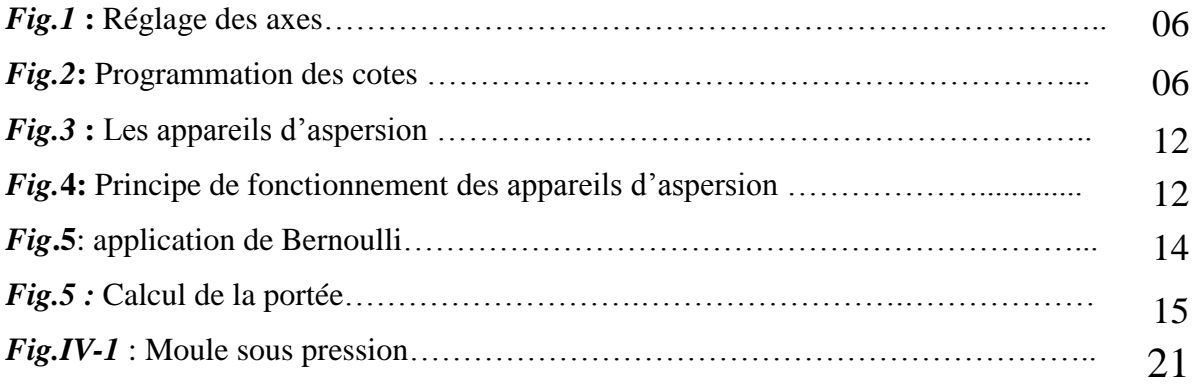

### *Liste des tableaux :*

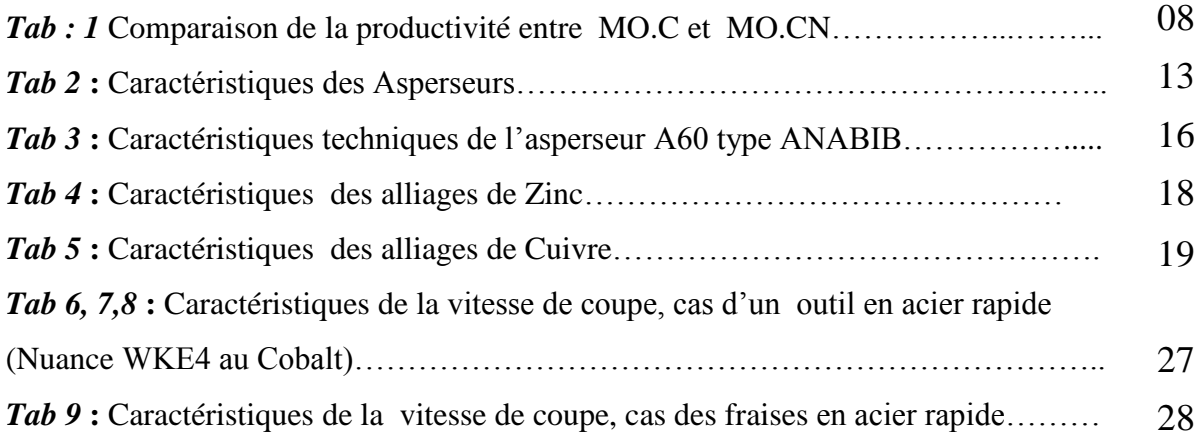

### Introduction générale

### *Introduction* **:**

.

 Les systèmes C.F.A.O (conception et fabrication assistées par ordinateur) permettent de traiter un projet de fabrication mécanique de la conception jusqu'à la réalisation finale, tout en partant de la pièce à réaliser, qui peut être matérialisé par un croquis dessiné par un ordinateur (C.A.O), on arrive à introduire dans l'ordinateur les divers données (programmation) qui permettent la réalisation du graphisme de la pièce par machine-outil à commande numérique M.O.C.N qui fait partie de la (F.A.O).

 Le monde de la fabrication mécanique a été soumis à des mutations profondes lors de l'application de la C.F.A.O qui est considérée actuellement comme un outil indispensable pour toute concurrence industrielle du fait qu'elle présente, une souplesse remarquable, avec une meilleure qualité à moindre prix.

 Et pour répondre efficacement à ces mutations industrielles qui s'étendent dans le monde entier, il parait indispensable au futurs cadres universitaires de maitriser les techniques des systèmes de C.A.F.O.

 A cet effet, notre travail consiste en **«** l'étude, la conception et la réalisation d'un ensembles des pièces d'un asperseur (type ANABIB) par la C.F.A.O». Il est donc constitué de deux parties principales :

- $\checkmark$  La première est la conception par ordinateur (C.A.O) en deux et trois dimensions, on utilisant des logiciels spécialisés tel que VISIO-TECHNICAL et AUTO-CAD.
- $\checkmark$  Et la deuxième partie consiste en la réalisation des pièces par tour à commande numérique (F.A.O), j'ai essayé de proposé un programme pour une fraiseuse à commande numérique (F.C.N), qui nous permet de réaliser le taraudage pour les trois trous de la pièce coudé dont son usinage se fait actuellement par une taraude.

 Il est à noter, que nous allons aussi essayer de faire les calculs hydrauliques et l'étude de fonctionnement de l'asperseur par l'exploitation du logiciel « VISIO-TECHNICAL ».

- Le premier chapitre est consacré à des généralités sur la C.F.A.O est divisé en deux parties (F.A.O) et (C.A.O).
- Le deuxième chapitre illustre la programmation sur les machines-outils à commande numérique et langage machine.
- Le troisième chapitre concerne l'étude et les caractéristiques d'un asperseur A60 et le calcul hydraulique.
- Enfin dans le dernier chapitre sont présentés les différents programmes de réalisation des différentes pièces (tube chemise, rallonge, douille de rallonge, douille de balancier, axe de balancier) et leurs gamme d'usinages et contrat de phases, en utilisant le logiciel VISIO-TECHNICAL. Et à la fin on donne le programme proposé pour le taraudage des trois trous de la pièce coudée sur une fraiseuse C.N.C.

### **PRESENTATION DE L'UNITE D'ANABIB :**

L'unité **TMIA/ANABIB** de fabrication de matériels d'irrigation par aspersion est réalisée dans la ZN de BBA au sud de la ville à environ 3Km, elle occupe une superficie de 9hectares.

Le constructeur est un groupe (BAUR), l'unité compte un effectif de 357employés.

Répartis en trois collectifs :

- Collectif administratif.
- Collectif production.
- Collectif maintenance.

Les matières premières utilisées sont :

L'acier laminé, l'aluminium laminé, l'alliage d'aluminium en lingots le Zinc et ses alliages.

L'unité est entrée en production depuis janvier 1990, elle dispose de5 ateliers :

- Atelier tuberie.
- Atelier fonderie.
- Atelier galvanisation à chaud.
- Atelier accessoire.
- Atelier maintenance.

# Chapitre I:<br>Introduction à la CFAO

### **Conception et Fabrication Assister par Ordinateur : [1]**

 Le système C.F.A.O (Conception et Fabrication Assister par Ordinateur), permet de traiter le projet de la conception à sa réalisation finale. En partant de la pièce à réaliser, qui peut être matérialisée par un simple croquis à main levée, l'opération consiste à introduire dans l'ordinateur les diverses données qui permettent la réalisation du graphisme de la pièce.

La simulation de l'usinage apparaît sur l'écran qui précise, la trajectoire des outils, la surépaisseur de matière et permet le contrôle des risques de collusion outil-pièce.

 Les conditions de coupes, vitesse, avance, ainsi que le temps d'usinage sont mentionnés.

 La machine outil à CN possède toutes les données pour la réalisation du travail soit par décision directe avec l'ordinateur, soit à l'aide d'un ruban perforé.

 Le système permet de réaliser la conception du sujet et de passer directement à la phase de fabrication sans étape intermédiaire.

Ce chapitre est divisé en deux parties :

- La première concerne la conception assistée par ordinateur (C.A.O).
- La deuxième partie est une étude détaillée sur la (F.A.O).

### **I-1 Conception assisté par ordinateur C.A.O : [2]**

 On peut la désigner comme une activité de conception qui utilise effectivement l'ordinateur pour crée où modifier un dessin industriel. Il y a deux raisons de base à l'utilisation d'un ordinateur pour la conception d'un produit :

- 1. L'amélioration de la productivité des concepteurs qui sont les composants et en réduire le temps nécessaire pour la synthèse. Il permet l'analyse et la documentation de la conception.
- 2. La création d'un fichier central pour la fabrication, créer la documentation de conception d'un produit (spécifications géométriques et dimensions du produit et de ses composantes, matériaux requis pour ces composantes…etc.).

Dans cette section, nous examinerons comment on peut utiliser un ordinateur pour réaliser ces deux buts.

 Le processus de conception : c'est un processus itératif comprenant les six phases suivantes :

- 1. La reconnaissance d'un besoin.
- 2. La définition d'un produit.
- 3. La synthèse.
- 4. L'analyse et l'opération.
- 5. La présentation.

### **1.1 Caractéristiques d'un système C.A.O : [12]**

La C.A.O : c'est un processus dans lequel figurant obligatoirement plusieurs caractéristiques :

- L'activité humaine est le fait d'un spécialiste de métier concerné (projecteur dessinateur, préparateur,…etc., en mécanique, électricité,…), et non d'un informaticien.
- Le dialogue homme / machine se fait en temps réel, par opposition à l'exploitation informatique en traitement par lots.
- L'utilisateur est censé trouver dans le système, sous forme de banque de connaissances, les informations nécessaires à son travail, il est enrichit par ces idées à l'aide d'un logiciel l'adapté à son métier et place le résultat dans un secteur approprie de la banque, à la disposition de l'intervenant suivant l'entreprise.

### **1.2 Outil de la C.A.O : [12]**

### **1.2.1 Moyens informatique de base :**

 Une évolution très importante des moyens informatiques supportant les applications de type C.A.O, on utilise à peu prés tous les niveaux de système de C.A.O.

 Du micro-ordinateur de base (P. Cet compatibles, macintoshs) à la grosse unité en plus les stations de travail autonomes (SUN, APOLLO,…etc.).

### **1.2.2 Outils de dialogue : [3.4]**

 Ils composent le poste de travail qui est le point de passage unique du dialogue entre l'utilisateur du système. Les composantes principales sont les suivantes :

 L'écran de clavier alphanumérique, la tablette, la recopie d'écran, le mobilier et les périphériques de sortie graphique.

### **1.1.3 Logiciel de base : [5]**

 Ce sont les divers modules indispensables à la bonne marche de tout système informatique :

- Le système d'exploitation.
- Les compilateurs.
- Les éditeurs.
- Les utilitaires de gestion de fichiers, de sauvegarde, de pilotage des traceurs.
- Les systèmes de gestion de bases de données.
- Les protocoles de communication,…etc.

### **1.2.3 Logiciels spécialisés : [6]**

Ils sont le cœur des systèmes et l'investissement essentiel de la C.A.O. Ils sont

des modules spécifiques à un métier, permettre essentiellement l'exécution des opérations propre au métier considérés.

### **1.2.4 Banques de données :**

 C'est l'ensemble des donnés stockées, protéger et compatibles avec les outils matériels et logiciels disponibles sur le poste de travail.

### **1.3 Apport de la C.A.O : [12]**

On peut classer les apports positifs de ces techniques en trois catégories :

### **a. Qualité :**

L'emploi de la C.A.O oblige à définir avec une rigueur précision mathématique tous les éléments d'un projet, qu'elle que soit.

### **b. Cycle :**

Lorsque tous les postes de la chaine de production sont automatisés le travail sur le même effet de produit, aboutissent à une réduction du cycle globale de conception / production.

### **c. Coûts :**

En parallèle avec les apports importants de C.A.O, vient les coûts suivant :

- L'évolution du système proposé.
- L'achat ou location (matériel et logiciel).
- L'entretien et le support du système.
- Les aménagements pour installer le système.
- La formation du personnel,…etc.

### **1.4 Exemples des logiciels C.A.O : [7]**

 Ils existent divers logiciels de C.F.A.O, certaines sont spécialisées dans la C.A.O d'autre dans les différents calculs qui se font au niveau du bureau d'étude (calculs de structures, calculs RDM…) et d'autres sont spécialisé dans la prise en charge et le traitement des problèmes liés à la F.A.O tel que le contrôle à la coulissions et simulation des trajectoires 2-5 axes optimisation des conditions de coupe.

### **a. SOLIDWORKS (DMT) :**

Est un logiciel conçu pour les enseignements de la technologie au collège, en effet il met à votre disposition les technologies les plus évoluées en matières de conception de visualisation dynamique des pièces en synthèse d'image.

 DMT offre également aux enseignants un outil pédagogique idéal et paramétrable en fonction du TP, pou faire découvrir aux élèves les notions de bases de visualisation 3D ainsi que la chaine productique utilisé dans l'industrie (conception du projet, préparation des plans, préparation d'usinages, usinage sur machine-outil, création de document publicitaire…)

### **b. AUTOCAD :**

 Est un logiciel de D.A.O et C.A.O peut être étendu à certaines fonctions de calculs où de spécialisation grâce à son ouverture permettant l'écriture de programme auto lisp, échange de donnés entre systèmes avec des standards de communication IGES , DXF, CADI.

### **c. VISIO-TECHNICAL :**

 Est un logiciel de D.A.O et C.A.O permet de visualisation deux dimensions. On utilise ce dernier dans :

- Le Bureau d'études et de méthodes (dans l'établissement de la gamme d'usinage, la conception des projets, la préparation des plans…).
- Les domaines : électroniques, électricité, Architecteur…etc.).
- Création des documents publicitaires.

### **I-2 Fabrication assistée par ordinateur (F.A.O) : [8 ,9]**

 L'inclusion de l'informatique dans les ateliers a commencé avec les calculateurs de procèss. Mise en ouvre dans les bancs de régulation des procédés continus, c'est à ce moment que les asservissements, l'analogique devenus numériques puis on vu apparaître les calculateurs dans les commandes numériques des machines outil, les commandes numériques par calculateur ou C.N.C.

## Chapitre II:<br>Programmation des M.O.C.Ns

### *La Programmation*

 La MO.CN à besoin de recevoir des instructions pour réaliser les mouvements nécessaires à l'usinage d'une pièce. Toutes les instructions mises sur bande perforée nécessitent un travail de préparation appelé ‹‹ la programmation ›› le langage de programmation ‹‹ langage très proche de celui de la machine ›› permet de constituer, sous forme de texte, les informations d'entrées dans la partie commande de la MOCN.

 Dans cette deuxième partie on propose l'apprentissage de ce langage et l'assimilation des connaissances nécessaires à son élaboration.

### **II.1. Programmation : [5]**

On peut distinguer deux grands types de programmation des MOCN :

- La programmation manuelle.
- La programmation automatique.

 Les aides à la programmation, les armoires de commande numérique plus sophistiquées et la programmation automatique ont comme caractéristiques principales :

- $\checkmark$  L'universalité.
- La rapidité.
- L'adaptation immédiate.
- $\checkmark$  La simplicité.
- La sécurité.

Le but est d'éviter aux préparateurs programmeurs et aux opérateurs, le travail fastidieux de calcul des trajectoires de l'intersection, d'améliorer la qualité des programmes et d'augmenter la rapidité de leur élaboration et de limiter les risques d'erreurs.

### **1.1 Programmation manuelle : [5]**

La programmation manuelle permet de réaliser sous forme d'un texte alphanumérique un programme d'entrée des données nécessaires à la commande numérique pour le fonctionnement de la machine.

 La programmation manuelle s'applique surtout à des opérations simples de perçage, alésage, tournage, fraisage, …etc.

### **1.2 Programmation automatique :**

 L'utilisation d'un système de programmation automatique nécessite un mode d'élaboration des programmes différents de la programmation manuelle.

Un système informatique sera nécessaire pour traiter le programme.

### **1.2.1. Données du programme :**

 Il sera réalisé en langage mnémotechnique et comptera généralement trois types de données.

- a) Les définitions géométriques : Point, Ligne, Cercle, Structure de points….
- b) Outil utilisé, Vitesse de broche, Vitesse d'avance, Cycle d'usinage.
- c) Les descriptions de la trajectoire d'outils : Point à point, paraxial, linéaire, contournage.

### **II.2. Réglage des axes : [4]**

 Sur le tour comme la fraiseuse, la mise en position d'une pièce sur la machine se fait par rapport à un repère lié au support de la pièce.

 A chacun de ces repères peut se définir six mouvements associés aux axes (Trois translations suivant X, Y, Z et Trois rotations notées respectivement A, B, C) appelés degrés de liberté.

- Trois translations : Tx, Ty, Tz
- Trois rotations : Ra, Rb, Rc

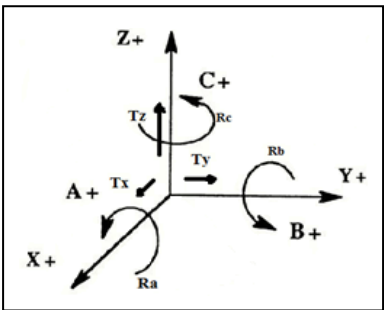

 **Fig.1 :** Réglage des axes

### **II.3. Programmation des cotes : [6]**

### **3.1. Définition :**

Les systèmes traitent pratiquement toujours des cotes repérées par rapport à une origine de mesure dite : **‹‹ Origine mesure ››** quelque soit le mode de programmation choisi.

 L'origine mesure est obtenue soit par accostage d'une butée, si le système dispose d'une mesure semis-absolue, soit directement à la mise sous tension du système de mesure s'il dispose d'une mesure absolue.

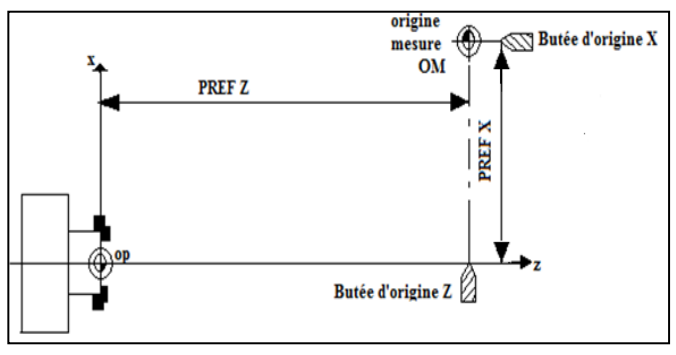

 **Fig.2:** Programmation des origines.

**PRFE**: distance entre l'origine de mesure et l'origine pièce. Lorsque l'indication  $\langle$  PREF  $\rangle$  à été introduite, l'origine programme est définie conformément au programme établi pour la pièce.

### **3.2. Définition des origines :**

**3.2.1. Origine mesure OM :** (origine machine) ou (origine zéro)

**a- En mesure absolue :** c'est l'origine du système de mesure, elle est définie par la position mécanique du capteur absolue sur la machine et peut se trouver en dehors des courses utiles maximales de la machine.

**b- En mesure semi-absolue :** c'est un point préférentielle définie sur chaque axe (au moyen d'une entrée) par le constructeur de la machine (généralement pris à l'intérieur des courses machine). Il permet de fixer l'origine absolue de la mesure.

### **3.2.2 Origine pièce OP :**

 Indépendante du système de mesure, cette origine est définie par un point de la pièce sur lequel on est capable de se positionner, soit directement, soit à l'aide de cales et d'un comparateur.

### **3.2.3 Origine programme OP :**

 Indépendante du système de mesure, c'est l'origine du trièdre de référence qui à servi au programmeur pour établir son programme.

### **3.3. Modes de programmation des mouvements :**

### **1- Mode de programmation sur un tour :**

- L'axe X est perpendiculaire à l'axe de la broche.
- L'axe Z est représenté par l'axe parallèle à celui de la broche.
- L'intersection de ces deux axes représentent le point zéro (origine) du système d'axes

### **2- Mode de programmation sur fraiseuse et sur tour :**

 Le système d'axes des coordonnées de la pièce est défini par les axes OX, OY et OZ formant un trièdre direct. Selon la définition de la norme NF Z 68-020.

 Le mouvement de l'outil fraise provoquant un accroissement des dimensions extérieurs de la pièce indique le sens positif de l'axe.

### **3- Déplacement sur fraiseuse et sur tour :**

Un déplacement peut être programmé soit en relatif ou en absolu.

- **a. En relatif :** la combinaison des signes (+,-) et des distances (x, y, z…) par rapport au point de départ de l'outil. Affectée aux adresses de déplacement (X, Y, Z…) donne la largeur et la direction du mouvement.
- **b. En absolu** : la combinaison des signes  $(+,-)$  et des distances  $(x, y, z...)$  par rapport à l'origine programme. Affectée aux adresses de déplacement (X, Y, Z…) donne les coordonnées du point d'arrivé de l'outil par rapport à l'origine choisie.

### **3.4 Décalage d'origine :**

 Le décalage à prendre en compte pour faire confondre l'origine machine OM et l'origine programme OP. Le décalage d'origine doit être mentionné sur le programme. Il est introduit au clavier et pris en compte systématiquement par la CNC.

### **II.4 La commande numérique : [10,11]**

### **4.1.1 Définitions** :

 La commande numérique est une méthode de conduite des machines dans laquelle l'action de l'opérateur se traduit essentiellement par la fourniture d'instructions composées de caractères alphanumériques et constituant un programme d'usinage, c'est également une méthode d'automatisation des fonctions des machines ayant pour caractéristiques une très grande facilité d'adaptation à des travaux différents**.**

### **4.1.2 Les avantage des MO.CN** : **[3]**

 La commande numérique des machines-outils est caractérisée par cinq facteurs principaux

### **1. Automaticité** :

Les **MO.CN** sont remarquable par leur grande vitesse de déplacement, permettant une grande productivité du fait de la réduction des temps improductifs**.**

 Si l'on compare une machine-outil classique et une **MO.CN** on peut considérer que le temps copeaux n'est pas très différent, par contre, les rapports **:**

**TC/TPR et TC/TMU**

### **Avec :**

- **TC :** Temps copeaux**.**
- **TPR :** temps de production**.**
- **TMU :** temps maximal d'utilisation de la machine**.**

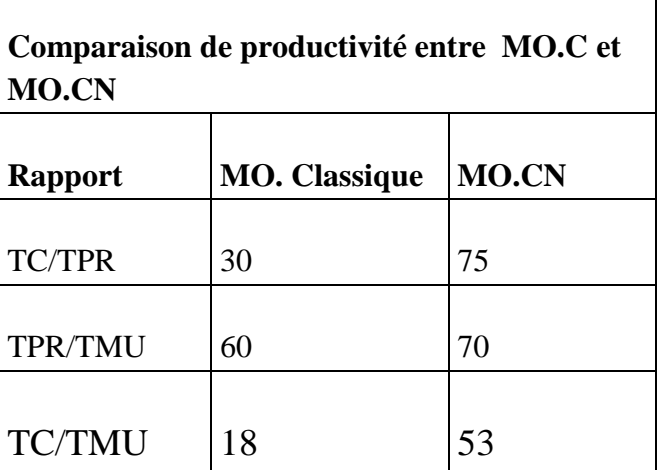

### **Tab : 1** Comparaison de la productivité entre MO.C et MO.CN

 On peut constater qu'une **MO.CN** fait dans le même temps maximal d'utilisation trois fois plus de copeaux que la machine classique**.**

### **2. Souplesse d'utilisation :**

La **MOCN** offre à ce titre les avantages suivants :

 Changement aisée de programme d'usinage des pièces **(**sous réserve d'avoir une bonne organisation de la préparation et de l'environnement machine**).**

- Temps de préparation et de réglage du poste réduit**.**
- Différentes positions de l'outil obtenues par leurs coordonnées**, (**d'où la suppression du traçage et des outillages spéciaux**,…**etc.
- Prise en compte facile et rapide des modifications d'usinage de dernière minute**.**
- Possibilité de réaliser la coordination de plusieurs mouvements.

### **3. Usinage centralisé** :

 La plupart des **MO.CN** peuvent accomplir un grand nombre d'opérations, diverses, sans modifier la prise de pièce. Centre de tournage pour les opérations de tournage. Centre d'usinage de fraisage, alésage, perçage, taraudage**.**

### **4. Précision, fidélité et qualité d'usinage :**

 La fidélité d'une **MO.CN** est l'une des ces qualités premières**,** la précision nécessaire pour obtenir une qualité d'usinage peut être améliorée par la commande numérique.

 La qualité d'usinage dépend essentiellement des conditions d'exploitation de la machine**.**

### **5. Nécessités économiques et techniques :**

 Le choix de la **MOCN** devient aujourd'hui une nécessité économique pour l'entreprise du fait des avantages développés ci-avant et de la possibilité de rentabilité**.** L'entreprise sera amenée à s'orienter ver la commande numérique**.**

### **Chapitre III:<br>Les Asperseurs**

### *Introduction* **:**

 La technique de l'irrigation par aspersion est associée à une distribution de l'eau d'irrigation par des réseaux collectifs de canalisation sous pression. Ces aménagements ont nécessité l'élaboration de méthodes spécifiques de conception, d'étude et de calcul des projets.

 C'est d'abord au niveau du matériel d'aspersion que se manifeste cette diversité. Avec une gamme de Fabrication de plus en plus large proposée par le constructeur : Arroseurs classiques, canons et arroseurs géants ; arroseurs automoteurs et les asperseurs qui sont le sujet de notre étude, on peut souvent envisager plusieurs solutions d'équipement de la parcelle a des niveaux croissants, des coûts d'investissement correspondant généralement a des charges de manutention moins importantes, ou une organisation plus souple du travail de mise en œuvre des irrigations.

### **III.1. Choix de la technique de l'irrigation par aspersion : [8]**

Les principes techniques de l'irrigation peuvent être classés en trois familles :

- Les irrigations de surface sont les plus anciennes (bassins, planches…etc.) et représentent encore de nos jours la technique la plus répondue.
- Les irrigations par aspersion sont les plus récentes et ont progressivement supplanté dans les pays de haut niveau de développement économique, les irrigations de surface pour les nouvelles réalisations.
- L'irrigation localisée (goutte à goute et rampe perforées), constituent une technique nouvelle, le goutte à goutte n'a été adapté pour les vergers et certaines cultures en ligne qu'aux alentours de 1960.

### **III.2 Les différents appareils d'arrosage : [8], [7]**

On peut classer les équipements d'irrigation par aspersion en deux types :

- Les couvertures d'asperseurs.
- Les machines d'irrigations.

 Les machines fonctionnent à haute pression et elles sont utilisées sur des sols légers et vent peut intense, elles peuvent se classer de différentes façons selon que l'on considère leur mode de déplacement ou le type d'arrosage qu'elles réalisent, l'appareil étant en mouvement ou non.

 La majorité des machines actuellement utilisées se rangent dans les catégories suivantes :

- Les rampes géantes automotrices.
- Les arroseurs géants.
- Les asperseurs géants.
- Les asperseurs (type ANABIB) (sujet de notre étude).
- Les canons à sections circulaires.

### **III.3 Avantages recherchés par l'emploi des machines à arroser :**

 La recherche d'un allégement des charges de main-d'œuvre a été la principale motivation de développement des machines dont les premiers exemplaires étaient particulièrement adaptés aux grands domaines d´irrigations.

 On constate que le mécanisme intéresse de plus en plus les unités parcellaires de moyenne dimension, grâce, il faut le souligner, aux efforts fournis par les constructeurs, pour la mise au point de matériels plus maniables, or les études comparatives entre les besoins et la main-d'œuvre de l'irrigation par aspersion classique montrent qu'il n'y a pas de grande différence, en terme de temps de la main d'œuvre nécessaire, dans le cas où la machine est un canon automoteur ou un arroseur géant, il y a pas beaucoup d'économie de main d'œuvre, s'il s'agit de rampes pivotante ou d'arroseurs du type « Robot », dans tous les cas, on ne parvient pas à la suppression totale du personnel durant l'arrosage car il faut surveiller et dépanner le cas échéant.

### **III.4 Les inconvénients résultants de l'emploi des machines : [8]**

### **1. Raisons économiques :**

 Pour la valeur d'une machine donnée, plus la superficie du poste ou de l'unité d'arrosage est grande, plus le prix de revient à l'unité de surface est bas.

### **1.2 Raison pratique :**

 Les rampes porte-arroseur qui seraient susceptibles de remplacer les canons sur certains engins automoteurs, sont moins maniables et plus encombrantes.

Les manœuvres de déplacement sont donc moins faciles.

 Dans d'autre cas cependant certains machines bien mises ou point, type pivotsystème ne nécessitent qu'une faible intervention de la main d'œuvre, réalisent des irrigations de qualité pour de nombreuses cultures mais ne sont utilisables que dans des parcelles de grandes dimensions (périmètre) et ont l'inconvénient majeur de laisser un fort pourcentage de parcelles non arrosées.

### **III.5 Les appareils d'aspersion :**

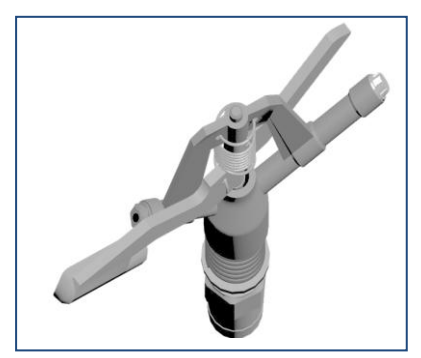

**Fig.3:** Les appareils d'aspersion

### **5.1 Description d'un asperseur :**

Les asperseurs sont des appareils d'aspersion fonctionnant à basse ou moyenne pression. Ces appareils sont des ajutages **(**orifices par où sort le jet**)** piqués sur les canalisations ou placés à l'extrémité d'un support vertical. Leur pluviométrie est de **2** à **5m<sup>3</sup> /h**. Leur longueur de jet est de **6** à **20 m.**

 Les Asperseurs présentent un mouvement de rotation discontinu, leur jet se déplaçant par des à-coups successifs au moyen d'un dispositif à percuteur constitué par un marteau horizontal actionné par le jet lui-même.

 L'angle de tir de l'ajutage de l'asperseur varie suivant sa destination. La gamme des diamètres des ajutages varie afin d'adapter le milieu possible, la pluviométrie horaire aux données climatiques, et culturales de la zone à irriguer.

### **5.2 Principe de fonctionnement : [7]**

Un jet contrôlé par une buse calibrée tourne à pas court.

 L'effet d'impulsion réglé par un balancier à ressort **(**pendule ou bras oscillant) qui frappe la pièce coudée **(**ou butée) de deux cotés ; ce qui renforce la robustesse et donc le fonctionnement du système, une deuxième buse, opposée à la première et avec des caractéristiques différents est parfois adjointe à la première et améliore l'uniformité de l'arrosage.

 Le mouvement rotatif est généralement un mouvement discontinu, assuré par impulsion périodique communiquées par le jet qui vient frapper la cuillère profilée d'un batteur.

 L'angle décrit à chaque battement est sensiblement constant, mais la fréquence de battement dépend surtout de la tension donnée au ressort de rappel du marteau.

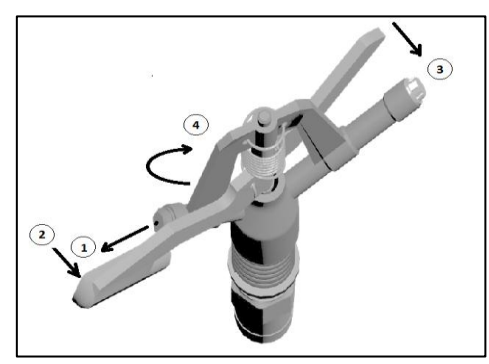

**Fig.4**: Principe de fonctionnement de l'aspersseur

### **5.3 Caractéristiques des asperseurs : [9]**

 Grâce à la construction de l'asperseur A60 sur le logiciel VISIO-TECHNICAL¸ on peut distinguer les caractéristiques suivantes :

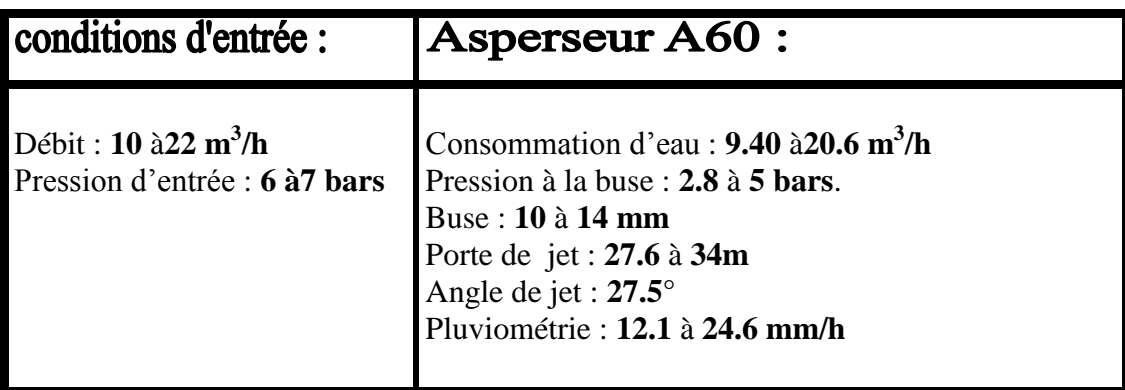

 **Tab 2 :** les caractéristiques des Asperseurs A60

### **5.4 Calcul hydraulique d'un asperseur A60 : [7]**

### **5.4.1 Critère de choix d'un asperseur :**

### **a. Transformation d'énergie dans un asperseur :**

Le passage de l'eau depuis le tuyau jusqu'à la sortie de l'ajutage de l'asperseur s'accompagne d'une transformation presque intégrale de la charge piézométrique en énergie cinétique**.**

### **On a effet :** L'équation de **« BERNOULLI »**

 $[Z+P/\rho g]$  conduite  $+ \alpha_c [V^2/2g]$  conduite  $\approx Z$  ajutage  $+ \alpha_c [V^2/2g]$ cond

### **En pratique :**

 **Z conduite =Z ajutage ; αc =1 (**ajutage bien profite**)** à cette effet, nous appliquons l'équation de Bernoulli à l'entrée de la pièce coudée et à la sortie de l'ajutage de bus- surface libre.

L'équation s'écrit de la manière suivante :  $/2g = C^{te}$ .

D'où : P conduite /W + Z conduite + $\alpha_c$  V<sup>2</sup> conduite /2g = $P_{\text{ajutage}}/w$  + $\alpha_c$  V<sup>2</sup> ajutage /2g.

Souvent, le rapport des diamètres du tuyau et de l'ajutage est supérieur à **5** c'est-à-dire :  $V_c^2/2g \ll V_a^2/2g$ ; Z<sub>0</sub>=0.

D'où la conclusion : **Va**  $\approx \sqrt{2g\left(\frac{P}{\rho g}\right)} = \sqrt{2gH}$ .

- **V :** La vitesse de sortie à l'ajutage **(m/s)**.
- **P :** La pression à l'arroseur **(N/m<sup>2</sup> ).**
- **W :** Le poids spécifique **(**dans ce cas, l'eau = ρg**).**
- **H :** Etant la charge statique rapportée à niveau de l'ajutage**.**

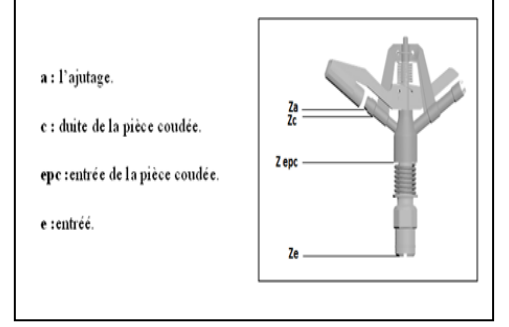

 **Fig.5**: application de Bernoulli.

### **b. L'analyse des fiches techniques des asperseurs :**

- Un diamètre variable.
- Pour l'ajutage on signal plusieurs pression opérationnelles et pour chaque pression opérationnelle on indique :
	- Le débit.
	- La portée.
	- La pluviométrie.

### **Calcul du débit :**

La formule ci-dessous permet de calculer le débit d'un canon sous une hauteur de pression si on connait la section d'ajutage à la sortie.

 Il faut remarquer que les caractéristiques techniques fournies par les constructeurs sont en bon accord avec la formule.

### $Q = m.V.S$  ;  $Q = m. \sqrt{2gH} \pi d^2$

Comme on peut le calculer par la formule suivante :

 $Q = P_u.E^2 \cdot 10^{-3}$ ;

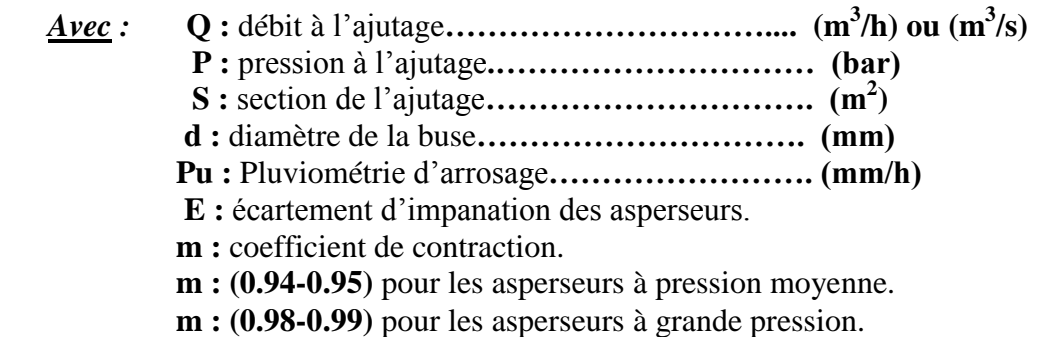

### **Calcul de la portée :**

On peut tenter une approche théorique de l'étude de la portée en considérant que le jet se compte comme un ensemble de points matériels se déplaçant dans le vide sous l'action de la pesanteur et animés au départ, d'une vitesse **V<sup>0</sup>** dans la direction **α<sup>0</sup> .**

**α<sup>0</sup> :** étant l'angle du bras mobile de l'asperseur sur l'horizontal, on déduit Les propriétés du mouvement uniformément accéléré et de la forme suivante :

- $y = V_0 \sin \alpha_0 \cdot t gt^2/2$
- $\bullet$  **x** =  $V_0$  **cos**  $\alpha_0$  **.t**
- **Y**  $_{\text{max}} = V_0^2/2g \sin^2 \alpha_0 \approx h \sin^2 \alpha_0$
- **L**<sub>max</sub> =  $V_0^2/2g \sin 2\alpha_0 \approx 2h \sin 2\alpha_0$

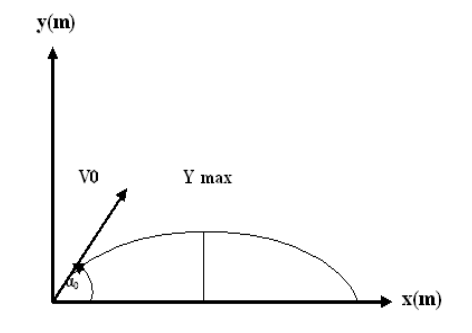

 *Fig.6 :* Calcul de portée

### **Remarque** :

L'analyse des fiches techniques des différents constructeurs permet de synthétiser leurs résultats par l'expression de la portée L :

**L = 3 .H 0.25 ……………………………………………………………. (1).** 

 C'est une formule empirique qui en fonction du diamètre de l'ajutage et de la hauteur **H** de pression de fonctionnement cette relation donne la valeur de L.

 Le tableau ci-dessous donne toutes les caractéristiques d'un asperseur type ANABIB A60 à moyenne pression.

- *Pression* : elle varie de 2 à 4 bars.
- *Diamètre* : varie de 4 à 6 mm (diamètre de bus).

Les caractéristiques techniques de l'asperseur A60 type ANABIB trouvées par la formule L………………………………………………………………………. (1).

| <b><math>\Phi</math></b> de buse | Pression à        | Vitesse à       | Débit                    | Portée |
|----------------------------------|-------------------|-----------------|--------------------------|--------|
| (mm)                             | l'asperseur (bar) | l'ajutage (m/s) | $Q(m^3/s)$               | L(m)   |
| 4.0                              | 2.0               | 20.13           | $2.40.10^{-4}$           | 12.79  |
|                                  | 3.0               | 24.65           | $2.97.10^{-4}$           | 14.15  |
|                                  | 3.5               | 26.63           | $3.18.10^{-4}$           | 14.71  |
|                                  | 4.0               | 28.47           | $3.40.10^{-4}$           | 15.21  |
| 4.5                              | 2.0               | 20.13           | $3.04.10^{\overline{4}}$ | 13.56  |
|                                  | 3.0               | 24.65           | $3.72.10^{-4}$           | 15.01  |
|                                  | 3.5               | 26.63           | $4.02.10^{-4}$           | 15.60  |
|                                  | 4.0               | 28.47           | $4.11.10^{-4}$           | 16.13  |
| 5.0                              | 2.0               | 20.13           | $3.75.10^{-4}$           | 14.30  |
|                                  | 3.0               | 24.65           | $4.59.10^{-4}$           | 15.82  |
|                                  | 3.5               | 26.63           | $4.96.10^{-4}$           | 16.44  |
|                                  | 4.0               | 28.47           | $5.31.10^{-4}$           | 17.00  |
| 5.5                              | 2.0               | 20.13           | $4.54.10^{-4}$           | 14.99  |
|                                  | 3.0               | 24.65           | $5.56.10^{-4}$           | 16.60  |
|                                  | 3.5               | 26.63           | $6.01.10^{-4}$           | 17.25  |
|                                  | 4.0               | 28.47           | $6.42.10^{-4}$           | 17.84  |
| 6.0                              | 2.0               | 20.13           | $5.40.10^{-4}$           | 15.67  |
|                                  | 3.0               | 24.65           | $6.62.10^{-4}$           | 17.33  |
|                                  | 3.5               | 26.63           | $7.16.10^{-4}$           | 18.02  |
|                                  | 4.0               | 28.47           | $7.66.10^{-4}$           | 18.63  |

 **Tab 3 :** caractéristiques techniques de l'asperseur A60 type ANABIB

## **Chapitre IV:<br>La CFAO**

### *Introduction :*

 Dans ce chapitre, nous allons établir tout les dessins de définitions, toutes les gammes de fabrication et d'usinage et les programmes d'usinage(CNC) des pièces :

- > Pièce coudée.
- $\triangleright$  Axe de pendule.
- $\triangleright$  Pendule.
- $\triangleright$  Douille de pendule.
- > Rallonge.
- > Douille de rallonge.
- $\triangleright$  Tube chemise.

Par l'exploitation du logiciel « VISIO-TECHNICAL ».

 En outre nous allons présenter les programmes d'exécution de ces pièces, et par la suite nous allons proposer un programme de taraudage des trois trous de la pièce coudée.

### **IV.1. Les alliages utilisés pour la construction de l'asperseur A60:**

### **IV.1.1 Les Alliages :**

### **Définition:**

La désignation se compose de deux groupes de chiffre et de lettre :

- Le premier groupe comprend le symbole abrégé du métal de base éventuellement suivi de l'indice de pureté chimique.
- Le deuxième groupe séparé du premier par un tiret, comprend : les symboles représentants un certain nombre d'éléments d'addition et éventuellement leurs teneurs.

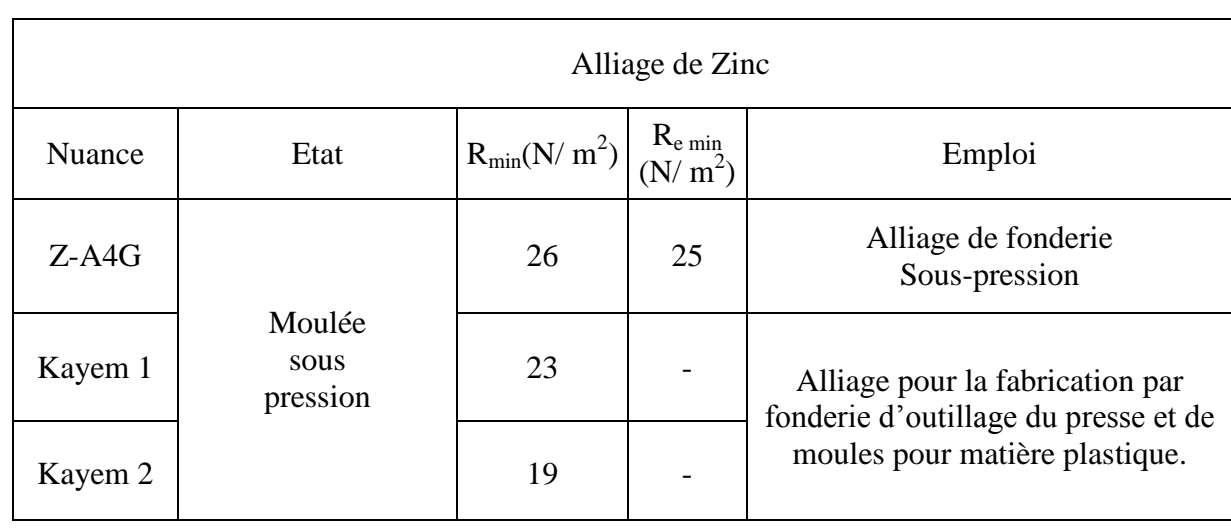

**Exemple** : Z-A4G (le zamak).

### **Tab 4 :** Les caractéristiques d'alliage de Zinc.

On a utilisé ce métal ( Zamak ) pour la fabrication par moulage sous pression à chambre chaude, des pièces suivantes :

 $\triangleright$  Pièce coudée, balancier, rallonge.

### **Cuivre et alliage de cuivre :**

 La désignation du cuivre et ses alliages comporte le symbole chimique du métal de base (Cu), dans le cas d'un alliage, les symboles chimiques des éléments est suivi des nombres indiquant les teneurs normales de ces éléments.

### **Exemple :**

Cu Zn 39 pb2 39% de Zinc et 2% de Plomb.

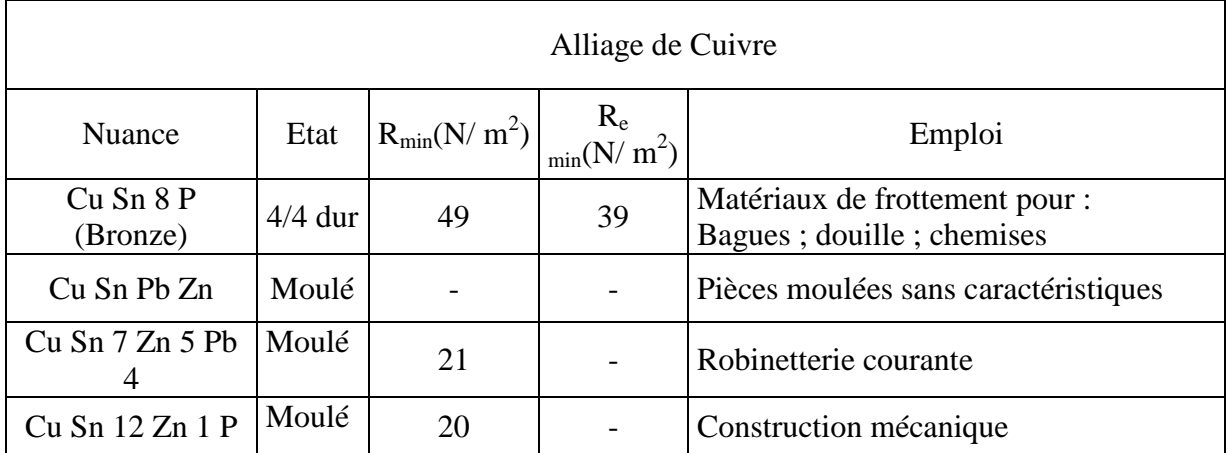

 **Tab 5 :** Les caractéristiques d'alliage de Cuivre.

On a utilisé ce métal pour la fabrication des pièces suivantes :

Tube chemise, douille supérieure, douille inférieure.

### **Description des ressorts utilisés :**

- **Matière usuelle :**
	- Acier du XC65, XC80.
	- Acier au silicium 55S7.
	- Acier au chrome vanadium 50CV4.
	- Acier au silicium chrome-molybdène 45SCD6.

### **Les rondelles de freinage :**

Les rondelles d'appui sont des pièces cylindriques percées d'un trou. Elles sont généralement placées entre l'écrou (ou la tête d'un vis) et la pièce à serrer, elle augmentant la surface d'appui de l'écrou comme elle permet aussi :

- Le freinage des vis et des écrous.
- L'étanchéité.

### **Désignation de la rondelle de freinage A60 :**

C=1.5, B=8.25, A=16, D=8.

D'où c'est une rondelle brute étroite, rondelle brute Z

### **Les joints :**

### **Joint circulaires normalisées :**

Ces joints se font en toutes matières, en particulier les matériaux suivants :

Le caoutchouc, métalloplastique, cuivre, liège, amiante, papier.

Notre joint A60 à pour fonction l'étanchéité statique (passage d'un vis).

### **Désignation :**

 $C=2, B=24, D=18.$ 

D'où c'est joint brute Z18N.

### **Anneau de pression :**

 Les anneaux normalisés ouverts ou fermés sont désigné à arrêté qui transle le mouvement relatif de deux pièces.

 La pièce en contact avec l'anneau doit présenter un angle vif (∟), en réduit ainsi le bras de levier a du couple tendant à déformer l'anneau à une très faible valeur.

### **Matière :**

Sa fabrication en Xc75 généralement, l'état de finition phosphaté ou bruni.

### **IV.2 Moulage en moule métallique :**

### **Généralités :**

 Le souci d'obtention avec un moule permanant une série de pièces dont la forme et les dimensions soient indiques a conduit à la réalisation de moules métalliques.

En distinct les trois méthodes de coules suivantes:

- Coulé à la pression atmosphérique.
- Coulé à faible pression.
- Coulée sous pression.

### **IV.2.1 Moulage sous pression :**

 Dans le moulage sous-pression, le moule est constitué par des éléments métalliques dont l'assemblage adapté a la forme de la pièce à réaliser, et qui permet la coulée et le démoulage de la pièce.

### **IV.2.2 Coulée sous Pression :**

Le moulage sous pression est dit « le plus court chemin de la matière première à la pièce finale ». Il permet d'obtenir des pièces de forme et dimension précise en refoulant le métal « liquide ou pâteux» dans un moule métallique, sur une machine à mouler sous pression.

La solidification se réalise par refroidissement dans l'empreinte de moule, celui-ci étant refroidi par une circulation d'eaux.

### **IV.2.3 Les Machines de moulage sous Pression :**

Elles sont constituées essentiellement par :

- Un mécanisme horizontal ou vertical, qui assure la fermeture du moule.
- Un système qui injecte le métal liquide, dans l'empreinte.
- Un dispositif qui éjecte la pièce.
- Un système qui assure la succession des fonctions du cycle :
- $\checkmark$  Fermeture du moule.
- $\checkmark$  Injection.
- $\checkmark$  Ouverture du moule.
- $\checkmark$  Ejection.

### **IV.2.3.1 La composition du moule sous pression :**

Elle comprend deux parties principales :

- La partie bridée sur le plateau fixe de la machine : c'est le bloc fixe ou l'empreinte doit être minimale.
- La partie mobile, bridée sur le plateau mobile de la machine : c'est le bloc mobile qui comporte la majeure partie de l'empreinte ainsi que le dispositif d'éjection qui découle et éjecter la pièce moulée.

Différent dispositifs mécanique : hydraulique ou mécanique permettent le démontage du noyau.

- 1. Pièce à obtenir.
- 2. Le moule.
- 3. Creusé chauffé.
- 4. Chambre de pression.
- 5. Bec de coulée.

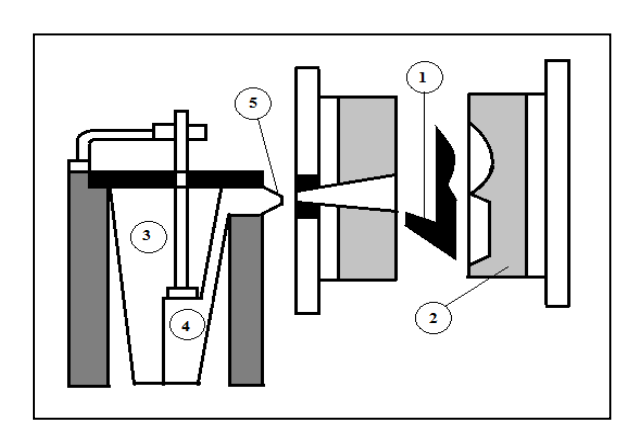

 *Fig.IV-1* : Moule sous pression

### **IV.3Généralité sur la gamme d'usinage : [7]**

Dans une entreprise industrielle la production des taches de fabrication et de réalisation en un important impact sur la productivité (qualité, temps d'usinage).

Dans ce but, cette phase doit satisfaire certaines conditions dont on peut citer :

- o Les procédés d'usinage choisis doivent être disponibles.
- o Le temps d'exécution (fabrication, contrôle) doit être optimisé.
- o Le produit final (nature, dimension) doit répondre aux normes du bureau d'études.

Le prix de revient de produit doit être minimisé tel sont les exigences que doit prendre en considération le bureau de méthode dans l'élaboration de la gamme d'usinage, cette dernière doit être précédée d'une analyse de fabrication indiquant l'ordre technologique d'usinage qui est composé de phase, sous phase et opération.

Il est utile d'énoncer quelques définitions :

### **La gamme :**

C'est une suite ordonnée de différentes phases intervenant dans un processus d'exécution.

### **La phase :**

 C'est l'ensemble du travail effectué à un même poste de travail par les mêmes personnes et les mêmes outillages.

### **La sous-phase :**

 Elle constitue tout travail effectué à un poste de travail sous changement de la pièce, elle comporte une ou plusieurs opérations.

### **L'opération :**

 C'est le lieu ou s'effectue la transformation du produit, elle désigne tous les travaux exécutés sans démontage de la pièce et sans changement de l'outil.

Le changement de l'opération est égal au changement d'outil, pour réaliser une surface élémentaire.

Il est parfois nécessaire d'effectuer plusieurs opérations :

### **L'opération d'ébauche (E) :**

 L'opération d'ébauche permet d'enlever un maximum de matière en éliminant les irrégularités d'épaisseur et de qualité de matière tout en se rapprochant de la surface finale.

### **L'opération de demi-finition (1/2F)** :

L'opération se demi-finition permet :

- Une bonne approche de la surface finale.
- D'assurer la régularité du copeau de finition.
- D'assurer la précision géométrique de position.

### **L'opération de finition (F) :**

 Elle permet d'obtenir l'état de surface finale, et la précision géométrique et dimensionnelle voulue.

### **La passe :**

 Une opération peut être réalisée en plusieurs passes, c'est-à-dire qu'un même outil réalise plusieurs surfaces successivement.

**Ex :** Ebauchage en deux passes.
## **IV.3.1 Le contrât de phase : [8]**

 Très élaboré pour les travaux de grande série, l'organisation des activités est identique. Un contrat de phase donne les renseignements relatifs :

- **A la phase :** numéro de phase, poste de travail.
- **A la pièce :** croquis par sous phase.
- **A l'opération :** coté intermédiaire, nature de l'opération.
- **Aux outils :** type, désignations, nuance du matériau de la partie active.
- **Aux conditions de coupes :** avance, profondeur, vitesse.
- **Aux outillages de control** utilisés à chaque opération.

## **IV.3.2 Choix des surfaces de départ et de référence :**

## *Surface de départ :*

 On appelle surface de départ ou référence d'usinage, les surfaces qui servent de référence. La mise en position pour la première phase de la gamme d'usinage. Le choix de surface de départ d'usinage doit permettre de garantira les cotes de liaison au brut.

## *Surface usinée dans la première phase :*

Elle doit répondre à certains critères :

- La bonne qualité géométrique ; faisant étendue pour servir de surface de référence.de mise en position pour la deuxième phase.
- Etre le siège du plus grand nombre de cotes les plus précis ou de tolérances de positions précises pour pouvoir réaliser ultérieurement ces cotes et tolérances en évitant les transformations de cotes.

#### **IV.3.3 Eléments d'usinage :**

Il existe trois groupes essentiels de problèmes en matière d'usinage qui sont :

## **La pièce à usiner :**

Pour usiner une pièce, il faut effectuer :

- $\triangleright$  Une mise en position sur la machine (choisir la surface de départ et de référence)
- $\triangleright$  Une fixation de la pièce sur la machine sans déformation.

## **Choix de la machine outil :**

Le choix des machines outils est conditionné par :

- Le parc machines existants.
- La pièce à usiner.
- La cadence.
- Le type d'opération à exécuter.
- La qualité de cette opération.
- Le coût de l'opération.

## *Le parc machines existants :*

Il est défini et imposé par le passé de l'entreprise. Sa qualité, ses performances sont connus à travers les dossiers machines (caractéristiques, équipement de la machine et la classe de précision).

## *La pièce à usiner :*

La pièce est définie par, sa masse, ses dimensions ; et matière.

## *La cadence :*

Celle-ci tient compte :

- Du nombre de pièce à mettre en fabrication.
- Le nombre d'heures de travails.
- Le délai de livraison.

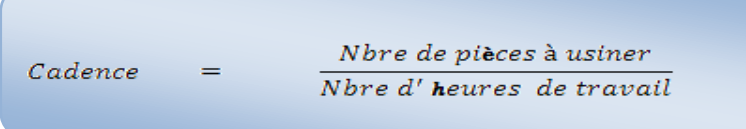

## **La surface à usiner :**

Définie par :

- Type (plan de révolution ou complexe).
- Dimension de la surface à usiner qui permettent de définir les courses de la machine-outil.

## **La qualité de l'opération :**

Elle est définie par :

- L'état de surface.
- La position de surface par rapport au référentiel d'usinage.
- Les tolérances de positions, géométriques et dimensionnelles.

## **Le coût d'opération :**

 La machine doit être choisie en fonction du coût de fabrication de la pièce. Une opération pouvant être plus chère qu'une autre.

#### **IV.3.4 Choix d'outils de coupe :**

 Il existe actuellement une grande variété d'outils apte à réaliser un usinage. Chaque type d'outil a son domaine d'emploi particulier.

 Il est indispensable de connaitre suffisamment des aptitudes et limitation d'emploi des principales catégories de coupe, au double point de vue de la précision réalisable, de la productivité et de coût de production.

 C'est pour cela que nous avons choisi des outils en acier rapide avec lubrification pour usiner ces différentes pièces.

## **Principales caractéristiques :**

Ils conservent leur dureté jusqu'à 550°C, ils sont recommandés pour usiner des matériaux dont la dureté est inférieure à 425 Hb. Ils ne sont pas sensibles à l'écaillage.

 On peut donc obtenir par affutage une arrête de coupe très vive ce qui permet pour les travaux de retouche d'enlever une épaisseur minimale des copeaux de 0.02 mm.

## **IV.3.5 Choix des vitesses de coupes :**

 Les vitesses de coupe doivent être choisies à partir des règles de calcul spéciales ou même des abaques ou des tableaux.

 La vitesse de coupe est un facteur important de la production ; plus la vitesse de coupe est grande, plus le temps de coupe est minimal. Il existe une vitesse limite qui correspond à l'usure immédiate de l'outil et pour un travail déterminé, une vitesse économique qui correspond au meilleur prix d'usinage, contenu de coût d'affutage de l'outil.

## **V.3.6 Facteurs influant sur les valeurs des vitesses de coupe :**

- Les qualités du métal à usiner (dureté, résistance,…).
- Les qualités de coupe de l'outil (qui sont en fonction de la nature de l'outil et sa forme).
- La section de copaux (profondeur de passe et d'avance).
- La nature de l'opération (E ; 1/2F ; F).
- La rigidité de la pièce et de l'outil.
- La durée de coupe.
- Les caractéristiques de la machine utilisée (puissance, gamme de vitesse et d'avance).

## **V.3.6.1 Tableaux des valeurs de vitesses de coupe :**

 Pour le calcul pratique de vitesse de coupe, on utilisera les résultats pratiques qui sont consignés sur les tableaux suivants :

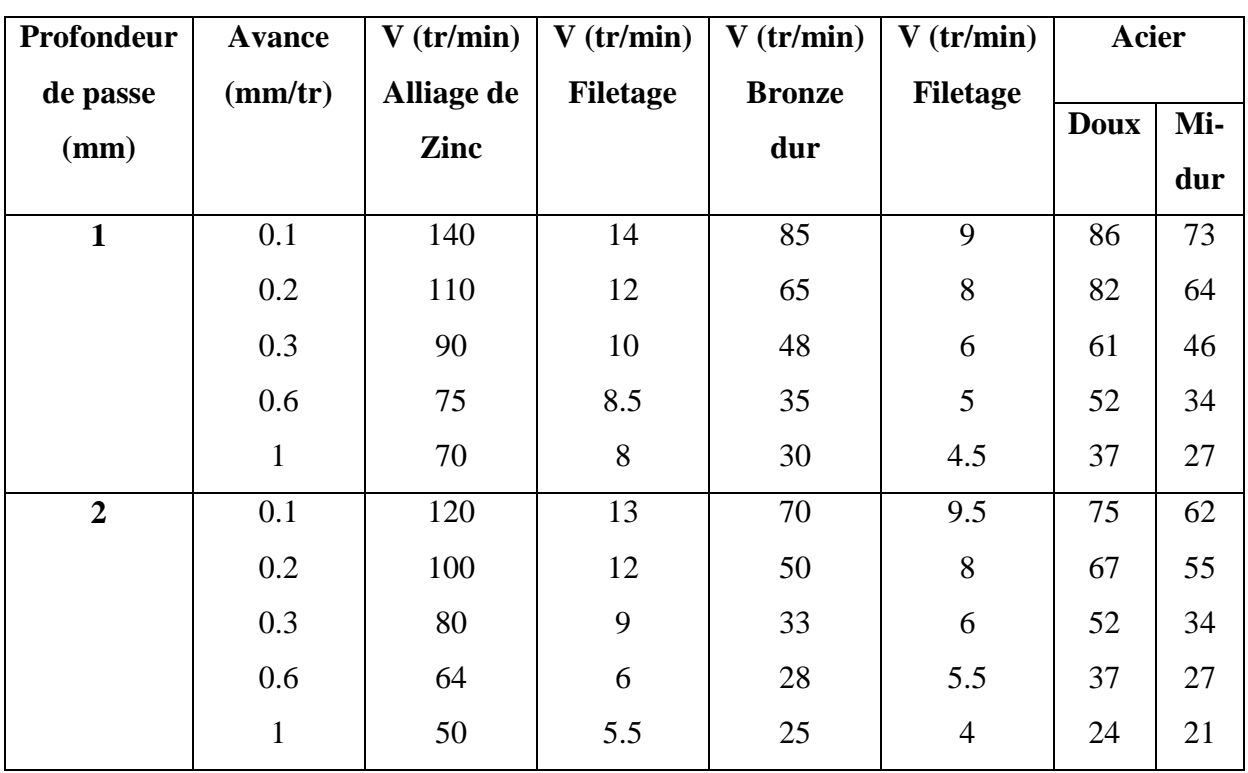

**Tournage :**

# **Tab 6 :** Caractéristiques de vitesse de coupe, cas d'outil en acier rapide (nuance WKE4 au Cobalt).

## **Fraisage :**

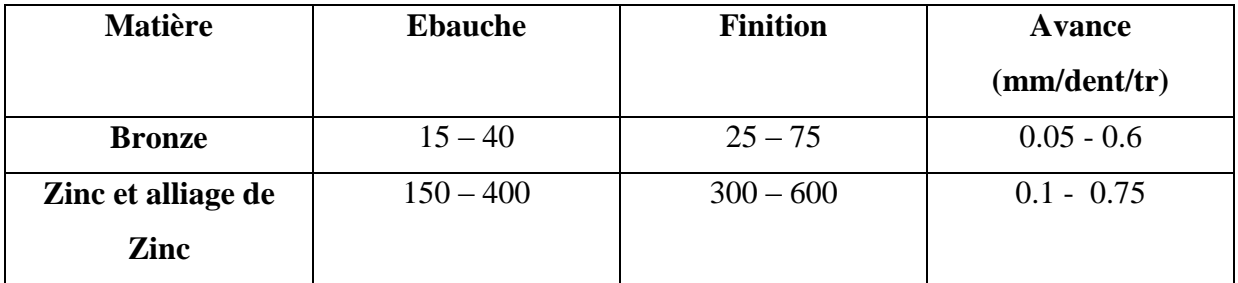

**Tab 7 :** Caractéristiques de vitesse de coupe, cas de fraise en acier rapide.

**Perçage :**

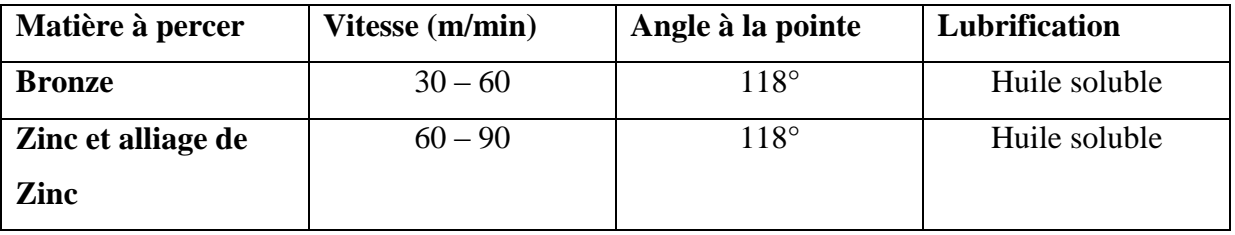

**Tab 8 :** Diamètre de forte en fonction de l'avance.

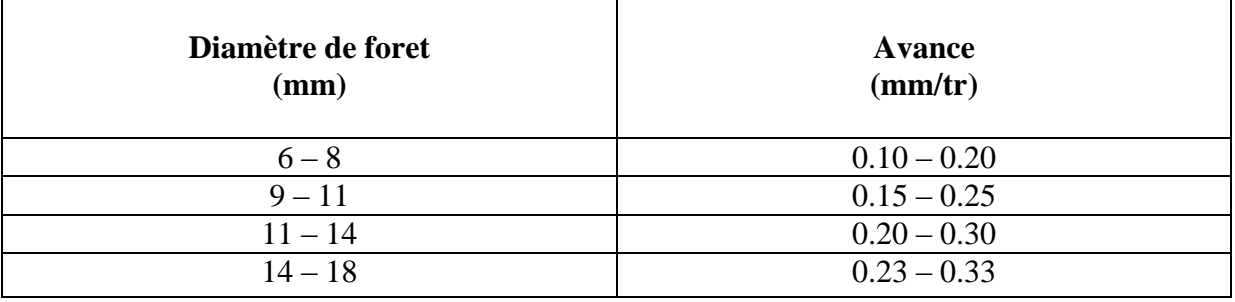

 **Tab 9 :** Caractéristiques de vitesse de coupe, cas de fraise en acier rapide.

## **IV.3.7 Calcul le temps de fabrication :**

 Pour la détermination des paramètres de l'implantation, permis ces nombreux paramètres, on commence par le calcul des temps de fabrication.

 Le temps de fabrication joue un rôle principal dans la réalisation de notre implantation, tout le processus de l'implantation est basé sur ce temps et pour le calculer plusieurs méthodes sont utilisées :

- Méthode théorique.
- Méthode pratique.
- Méthode chronométrique.

 Le chronomètre est employé pour la mesure des temps opératoires, chaque opération élémentaire à son importance, le processus technologique opératoire est composé de plusieurs parties.

- **► n :** nombres des pièces.
- **a :** Coefficient qui dépond du type de fabrication.
- $\geq a = (0.03 \land 0.08)$  pour la fabrication en série, on prend  $a = 0.01$

Le nombre n est donné par la formule :

n : nombre de pièce par an.

t : nombre de jours nécessaires à l'exécution du lot

F:  $365 - (52+13) = 300$  jours de travail / an.

13 : nombres des jours fériés en Algérie.

52 : nombre de jours repos par an (samedi + vendredi).

D'où :

30000\*5/300 = 500 pièces / jour

## **IV. 3.9Désignation des quelques fonctions de programmation CNC : Principaux fonction préparatoires : (Conditions de parcourus)**

- **G00 :** Interpolation linéaire (dans le vide).
- **G01 :** Interpolation linéaire (usinage).
- **G02 :** Interpolation circulaire (sens 1).
- **G03 :** Interpolation circulaire (sens 2).
- **G04 :** temporisation.
- **G09 :** la précision (pas à pas).
- **G033:** filetage taraudage.
- **G59:** décalage d'origine.
- **G90:** programme des cotes en mode Absolu.
- **G91:** programme des cotes en mode Relative.
- **G92:** la limitation de vitesse de rotation.
- **G95:** la valeur exacte de vitesse de rotation en (tr/min).

## **Principaux fonction auxiliaire : (fonction M)**

- **M00 :** arrêt programme (impératif).
- **M01 :** arrêt programme (optionnel).
- **M02 :** fin de programme (simple).
- **M30 :** fin de programme (avec rembobinée de la bande perforée).
- **M03 :** rotation de la broche (sens 1).
- **M04 :** rotation de la broche (sens 2).
- M05 : arrêt de la broche.
- **M06 :** changement de l'outil.
- **M08 :** lubrification ON.
- **M09 :** lubrification OF.
- **M25 :** ouverture pince.
- **M26 :** fermeture pince.
- **M51 :** le transporteur (chariot).
- **M20 M21 :** sortie de la contre poupée en avant et en arrière.

## **Autre fonctions** *:*

- **F :** indique la vitesse d'avance.
- **S :** indique la vitesse de rotation de la broche.
- TnDn : indique le n° de l'outil.

## **Principaux paramètres de filetage :**

- $\bullet$  **R20** : le pas.
- **R21** :  $1^{\text{er}}\emptyset$ .
- **R22 :** départ X ou Z (selon le cas).
- R23 : nombres de passes à vide.
- **R24 :** profondeur de passe.
- **R26 :** accélération.
- **R27 :** freinage.
- R28 : nombre de passe.
- **R29 :** l'angle.
- **R31** :  $2^{\text{ème}}\emptyset$ .
- **R32 :** la longueur de freinage.

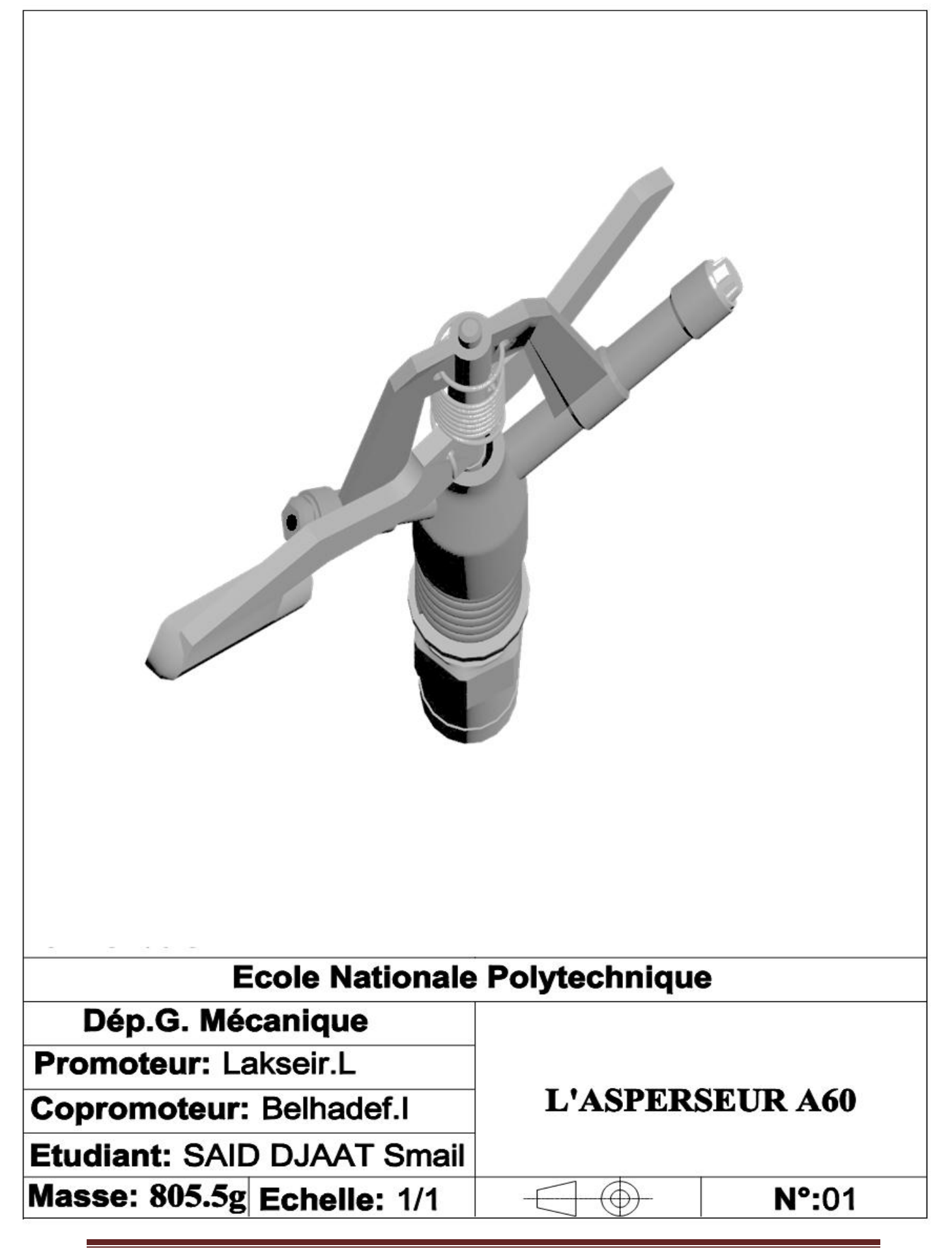

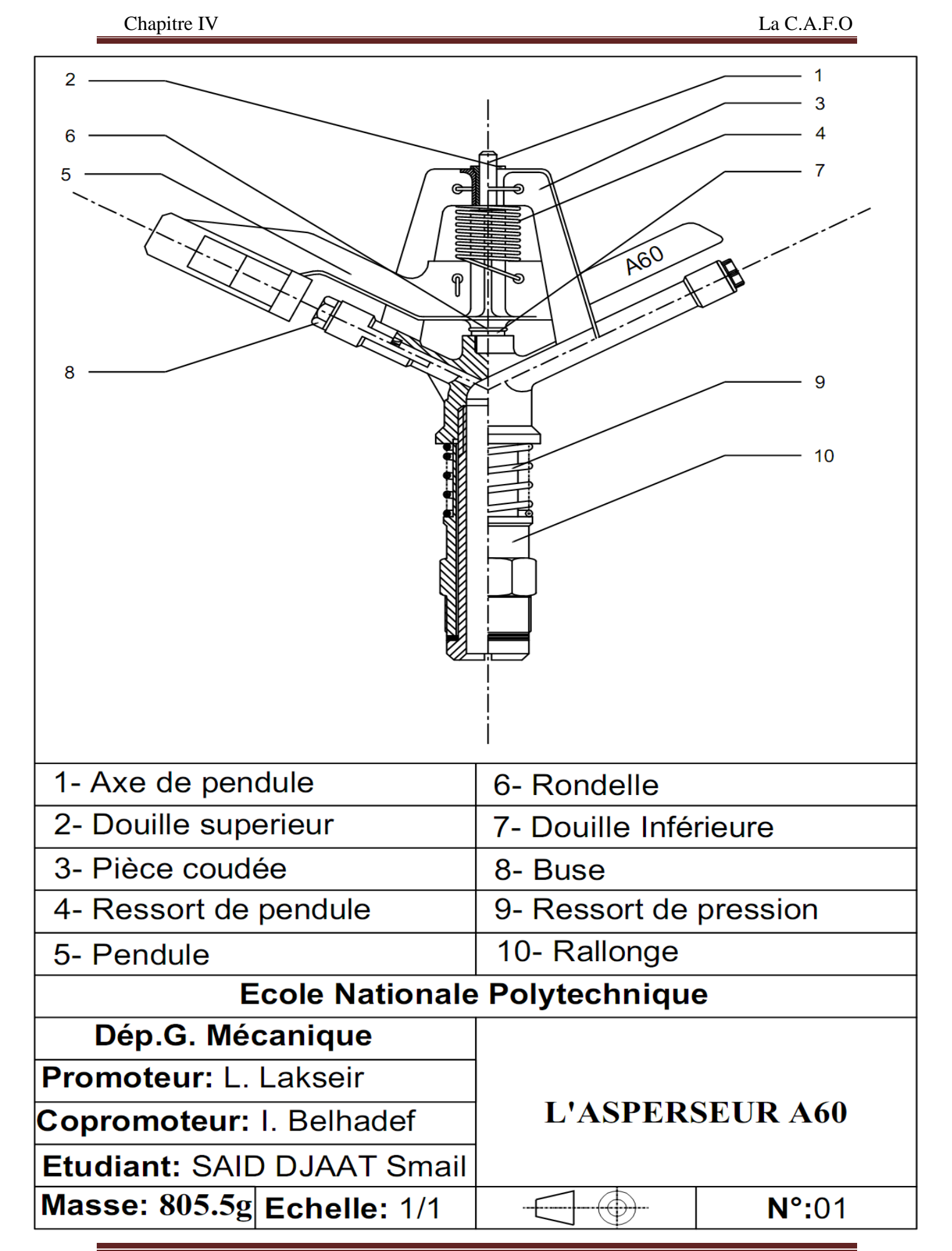

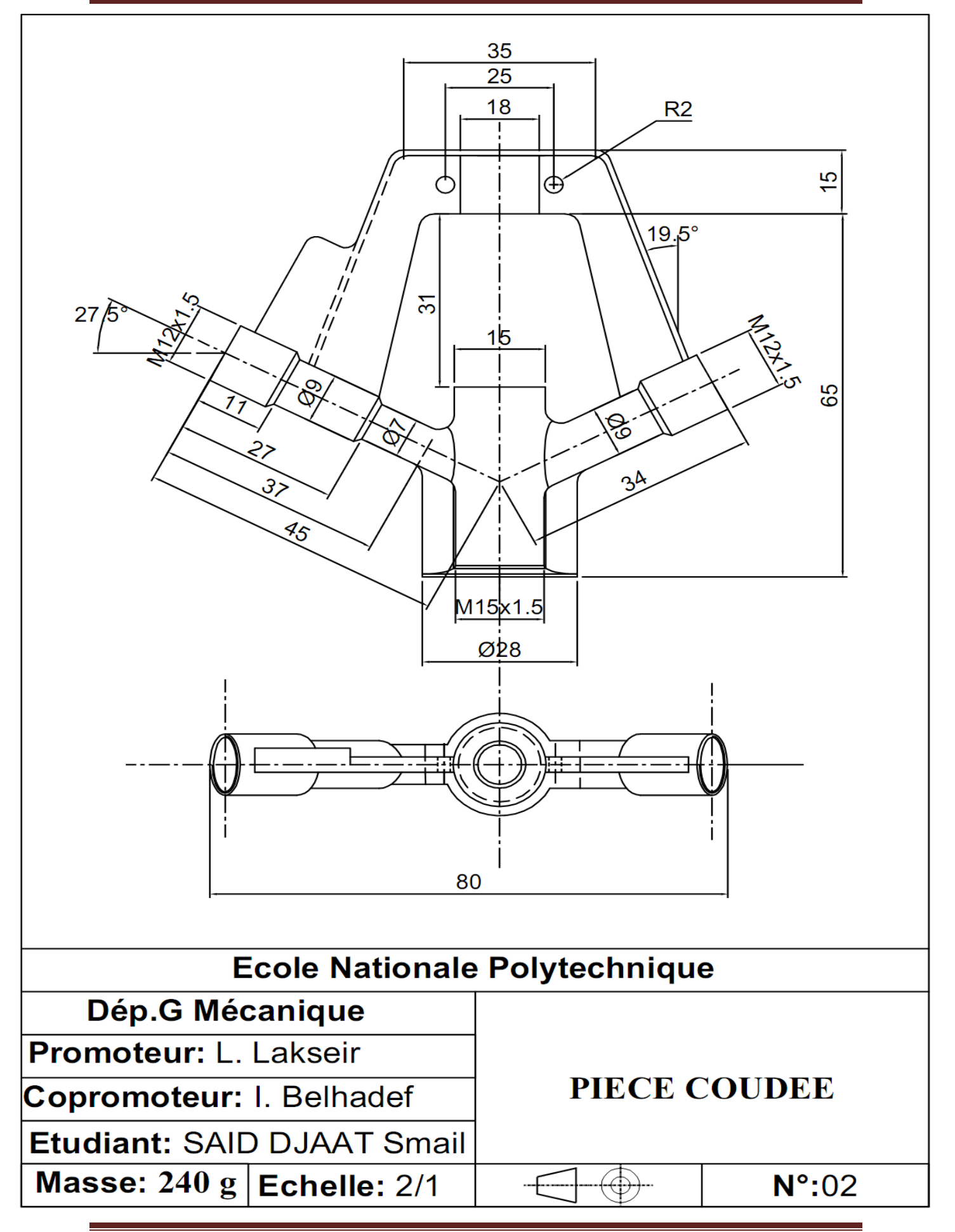

## **Gamme de fabrication 3 : PIECE COUDEE**

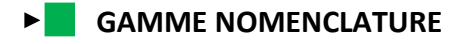

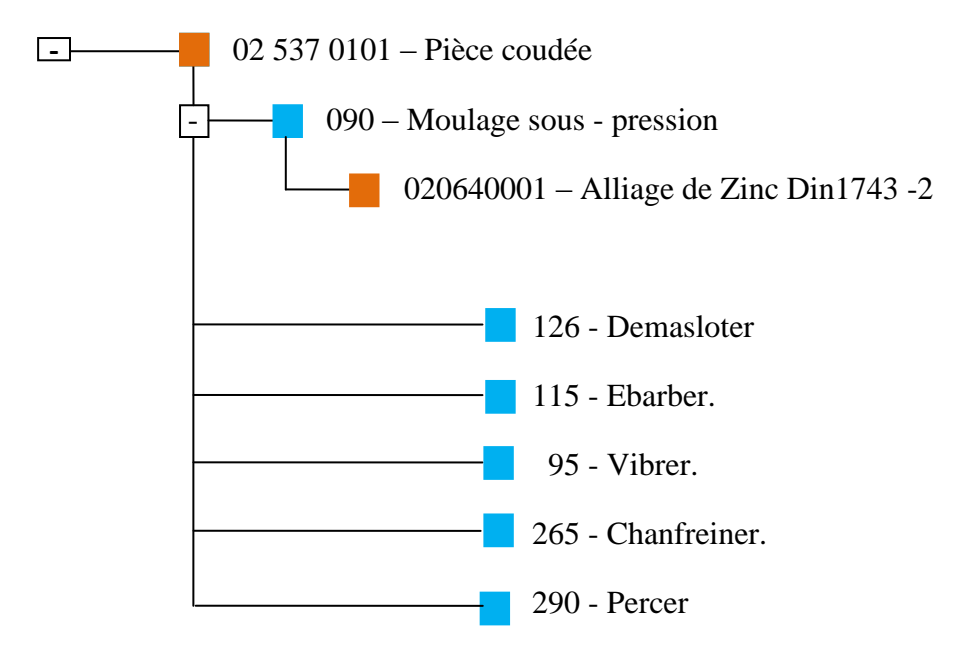

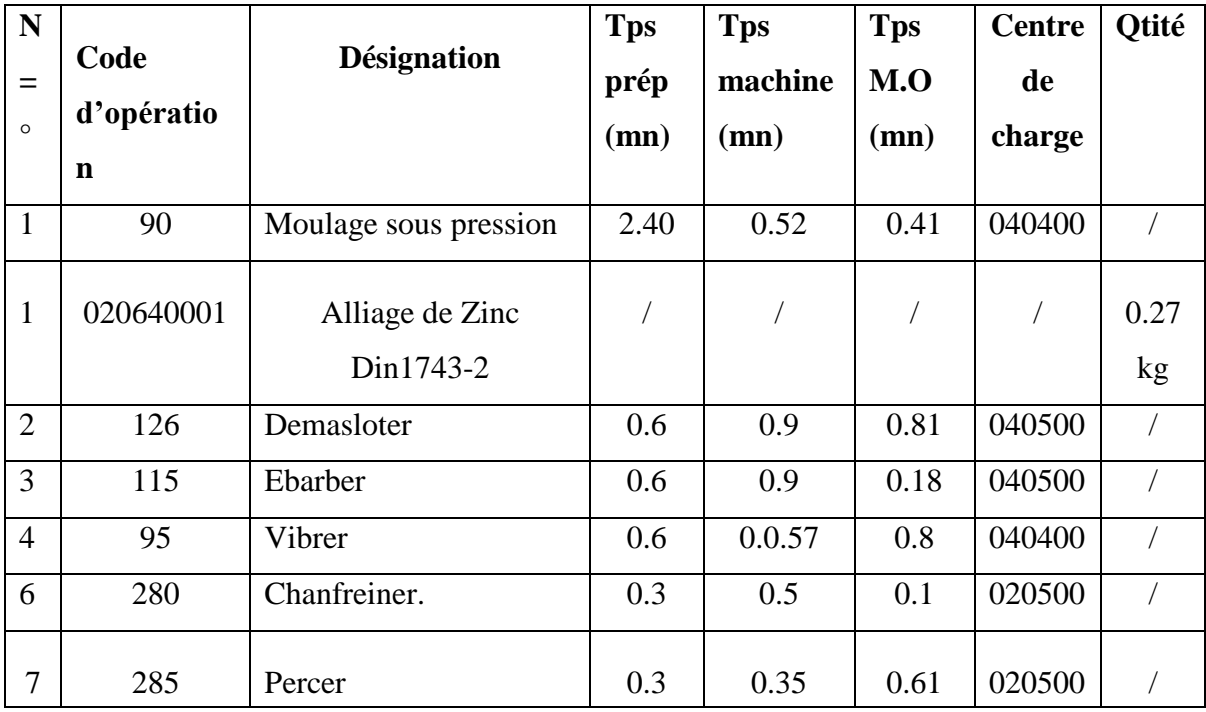

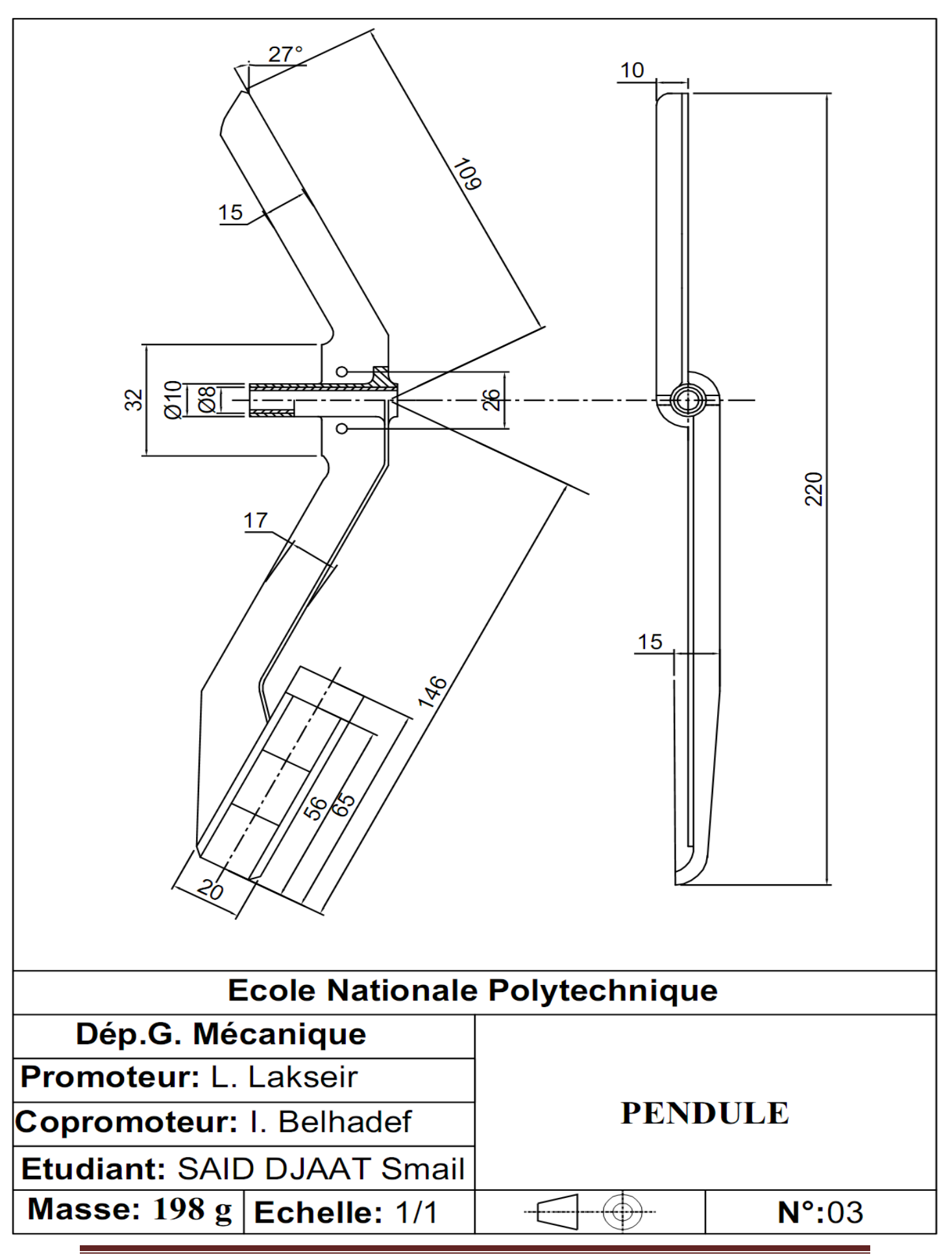

## **Gamme de fabrication 1 : PENDULE**

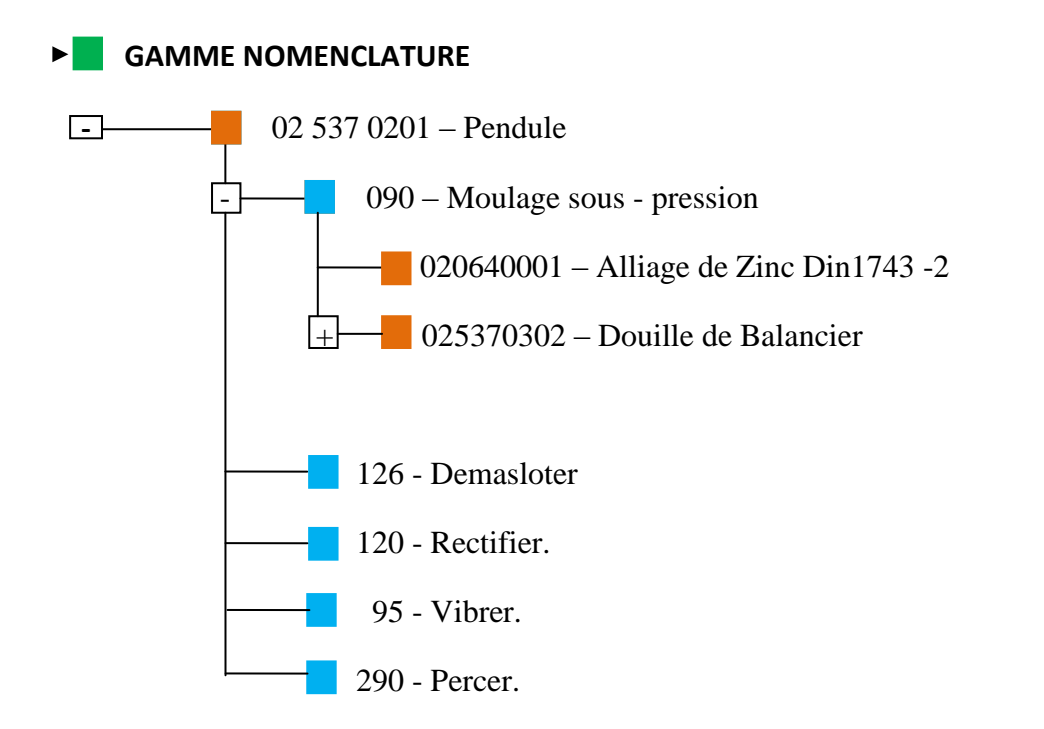

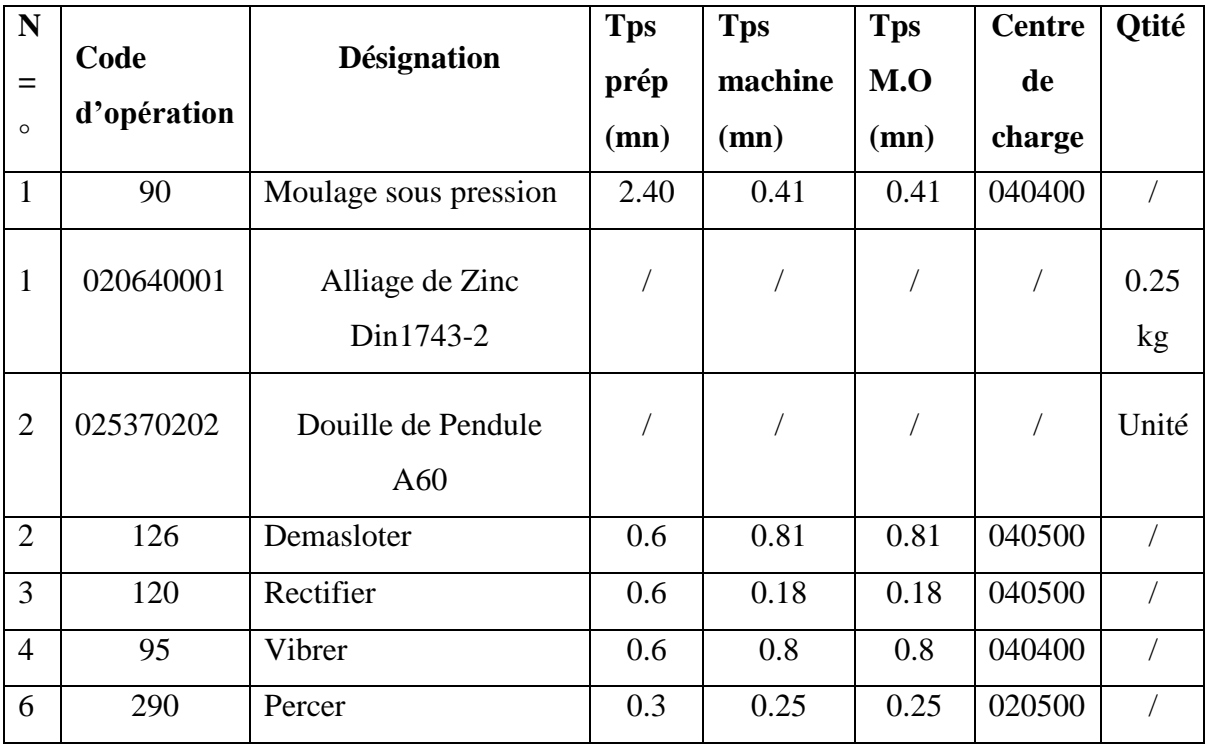

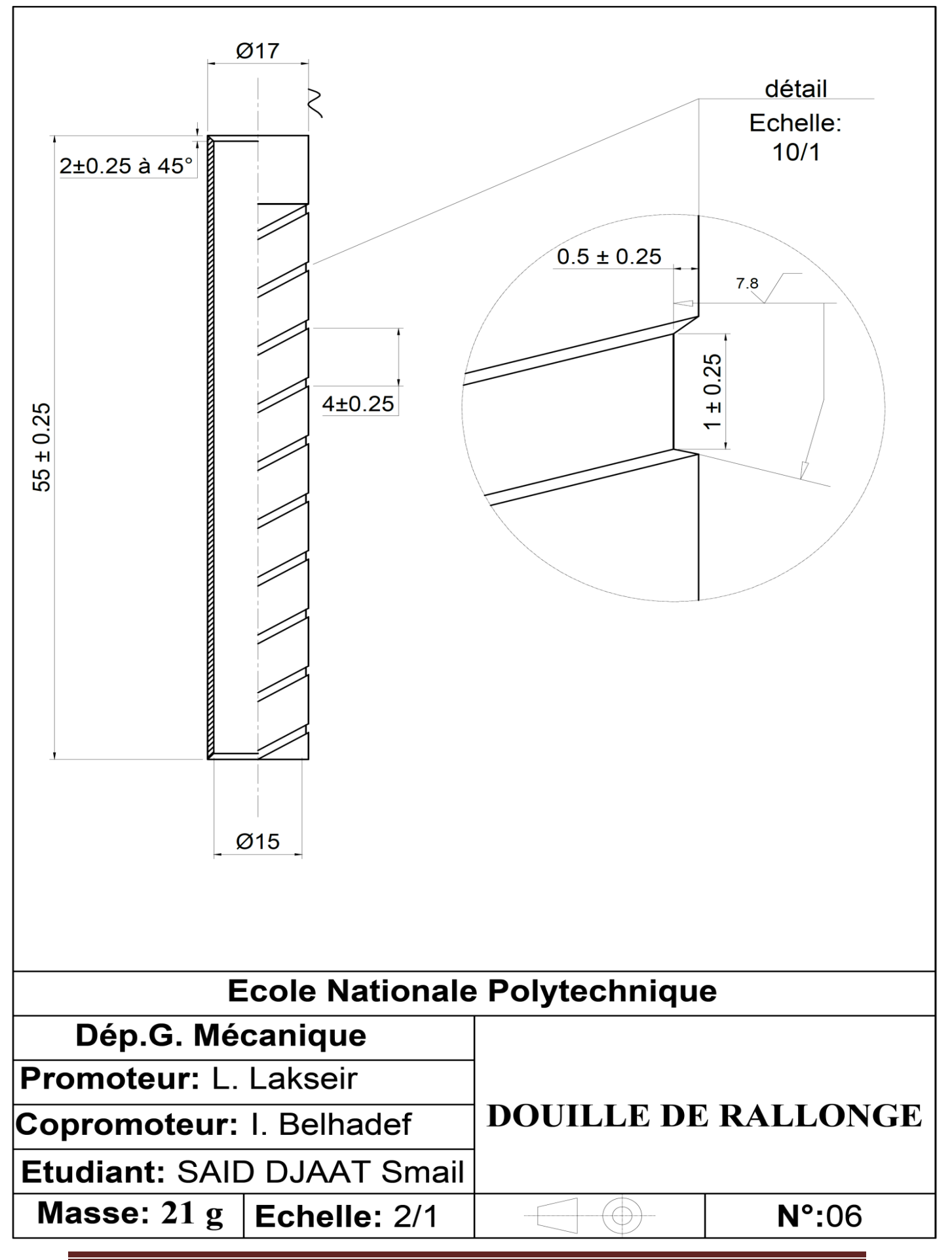

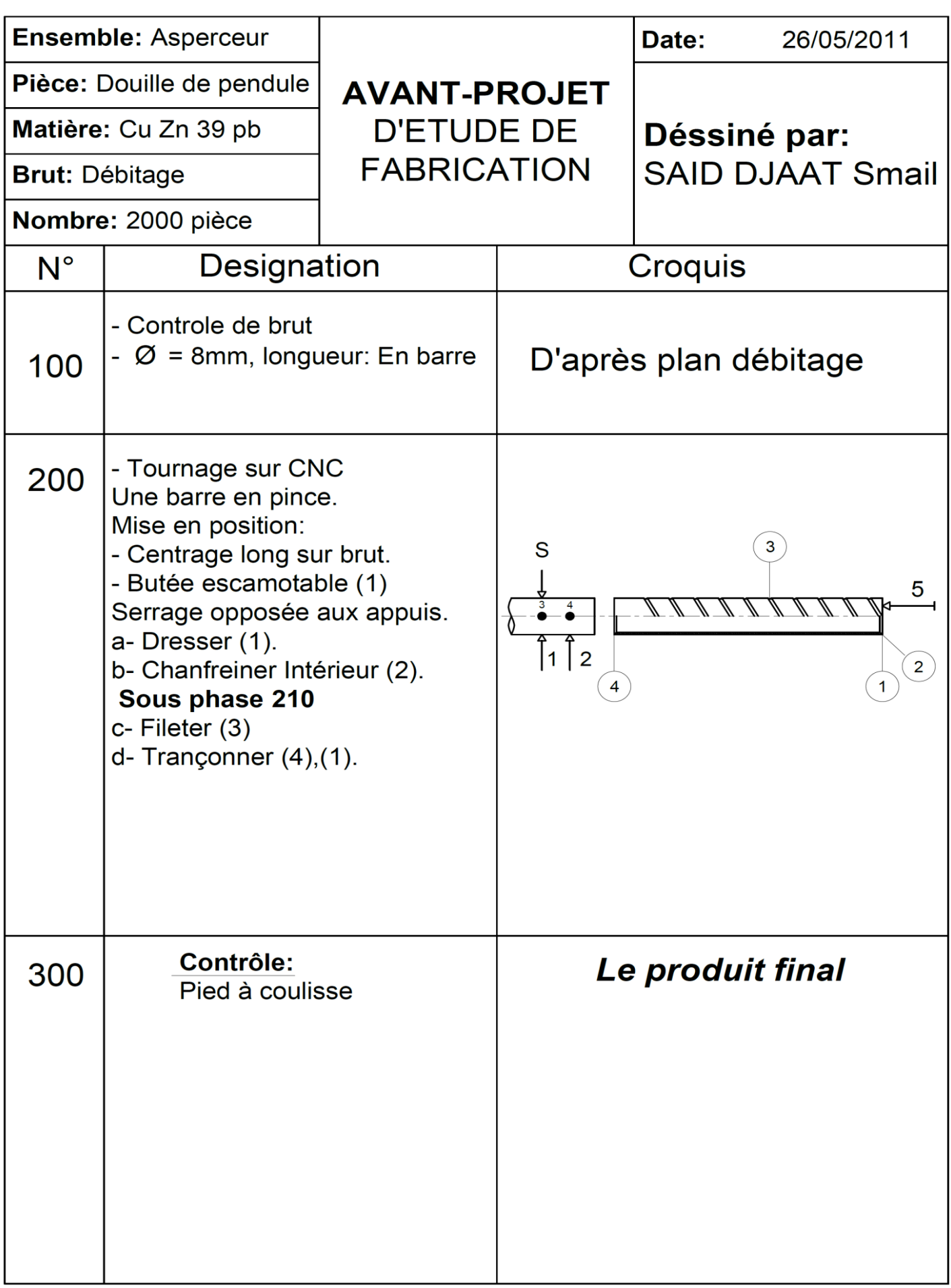

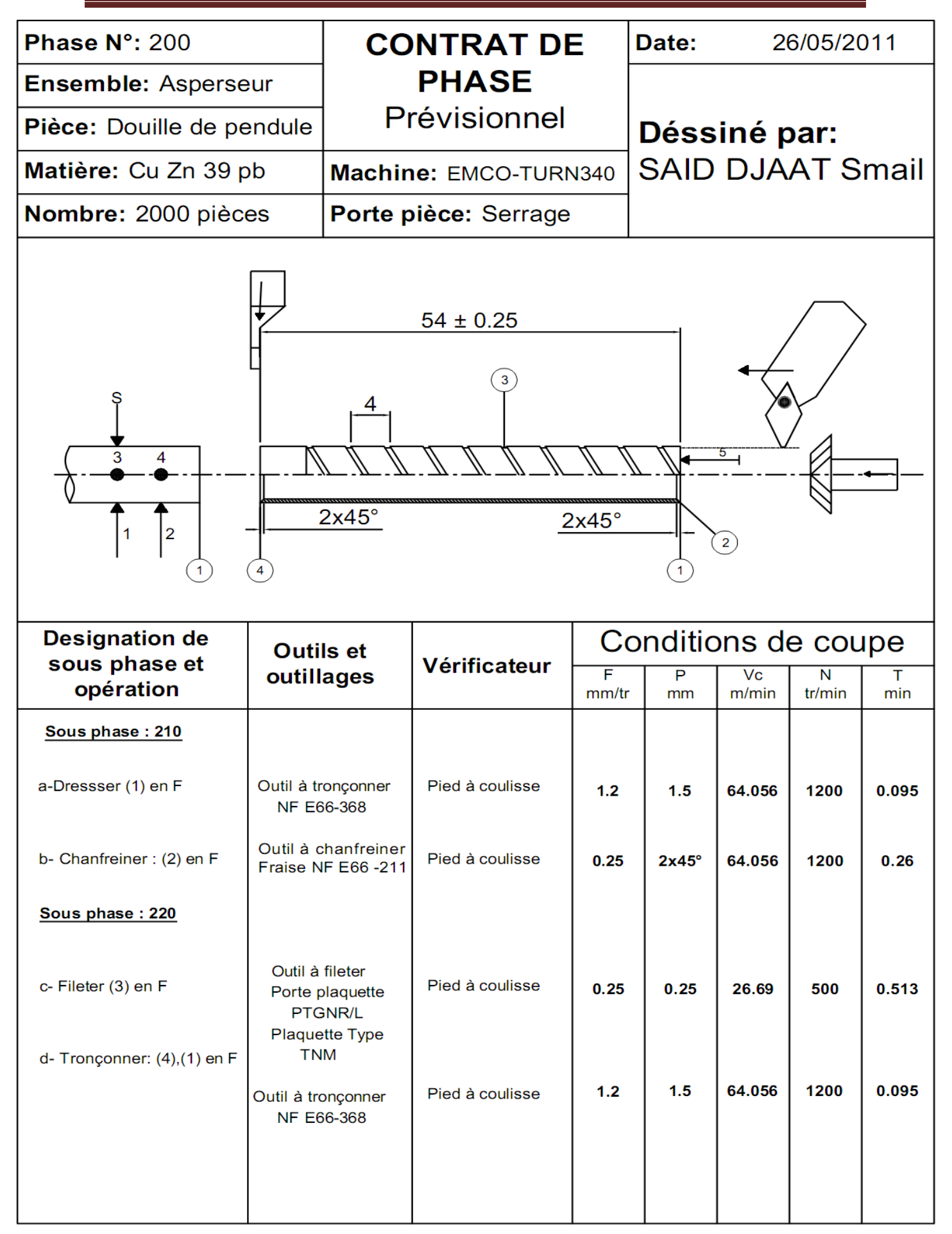

# **DOUILLE DE PONDULE :**

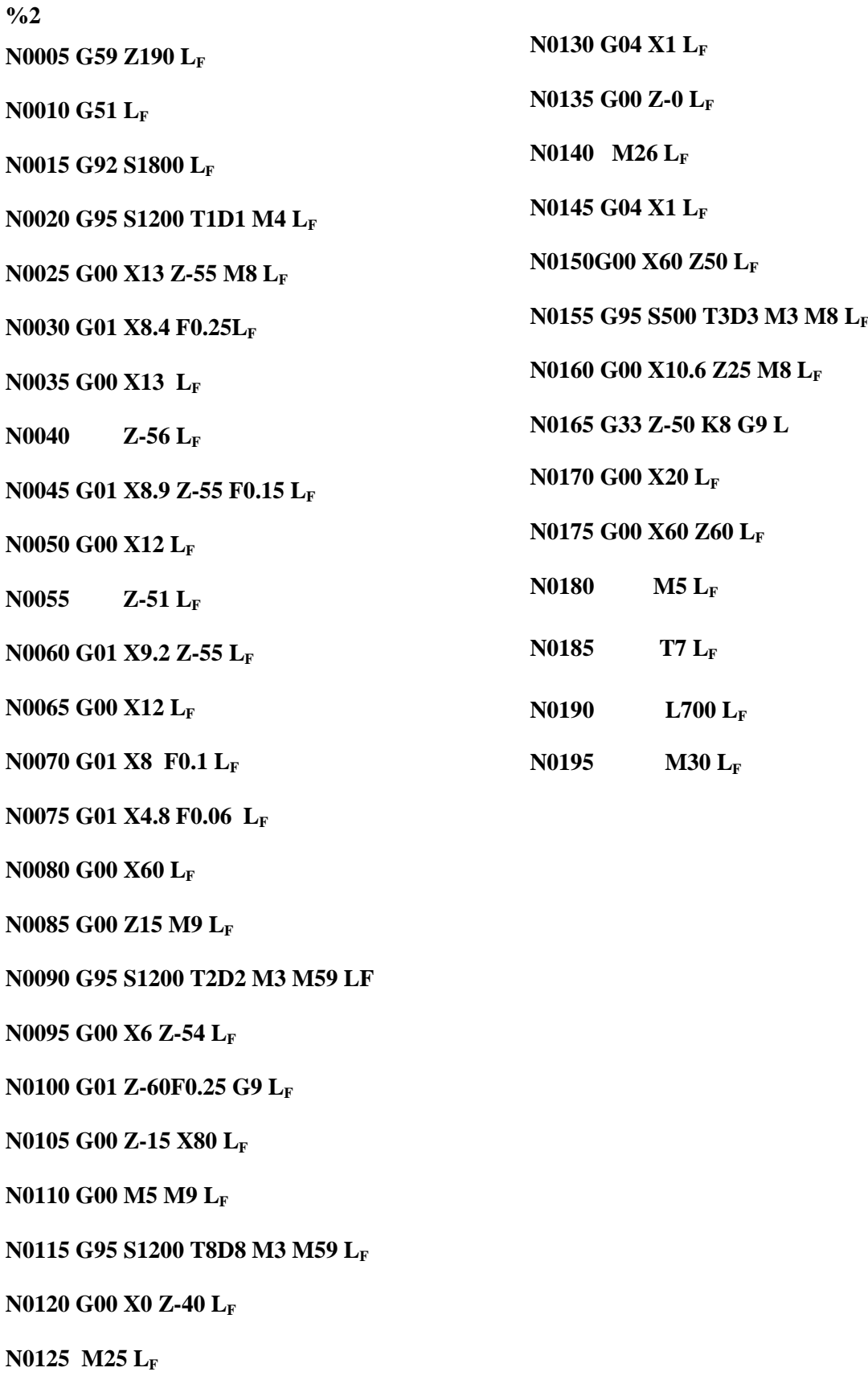

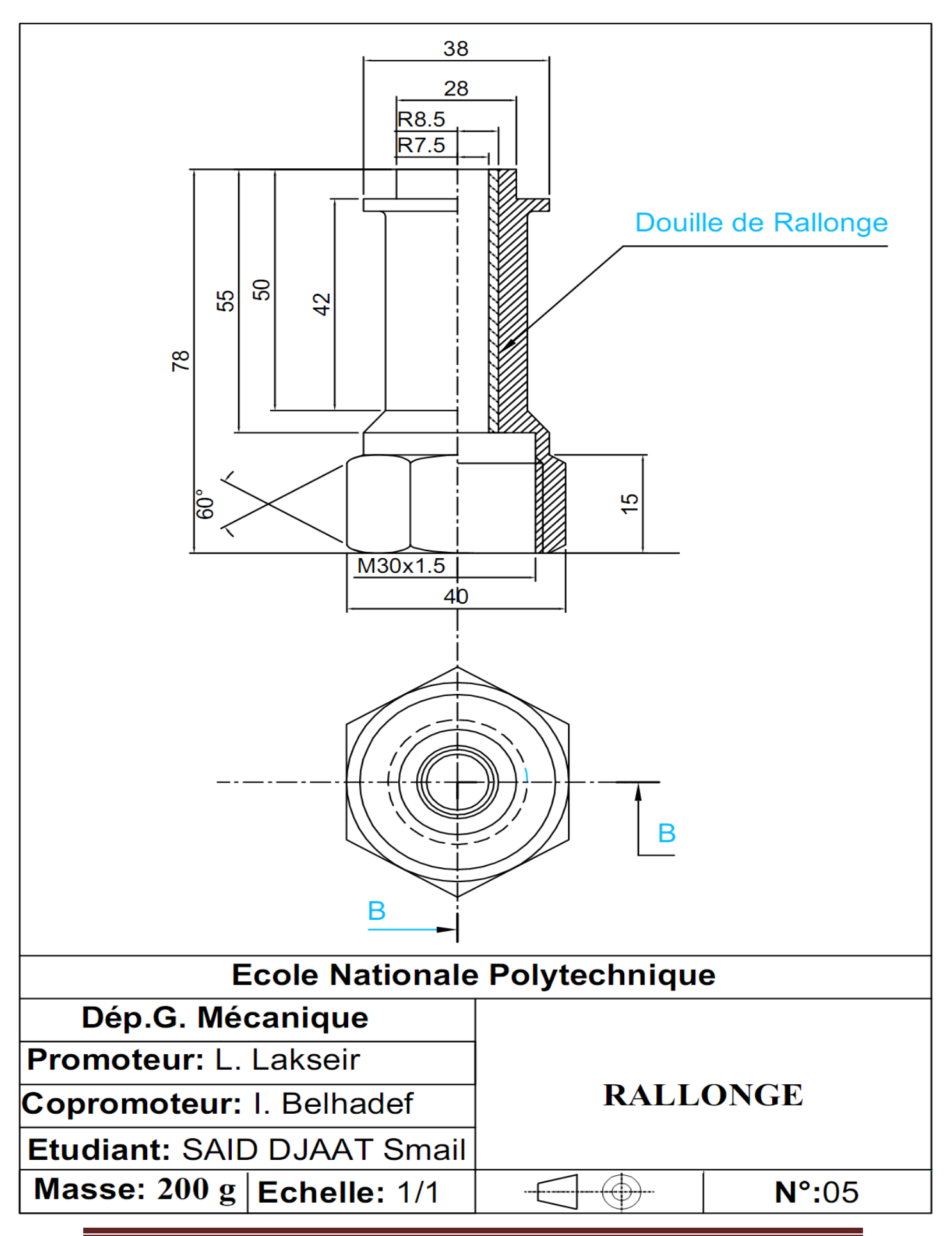

## **Gamme de fabrication 2 : LA RALLONGE**

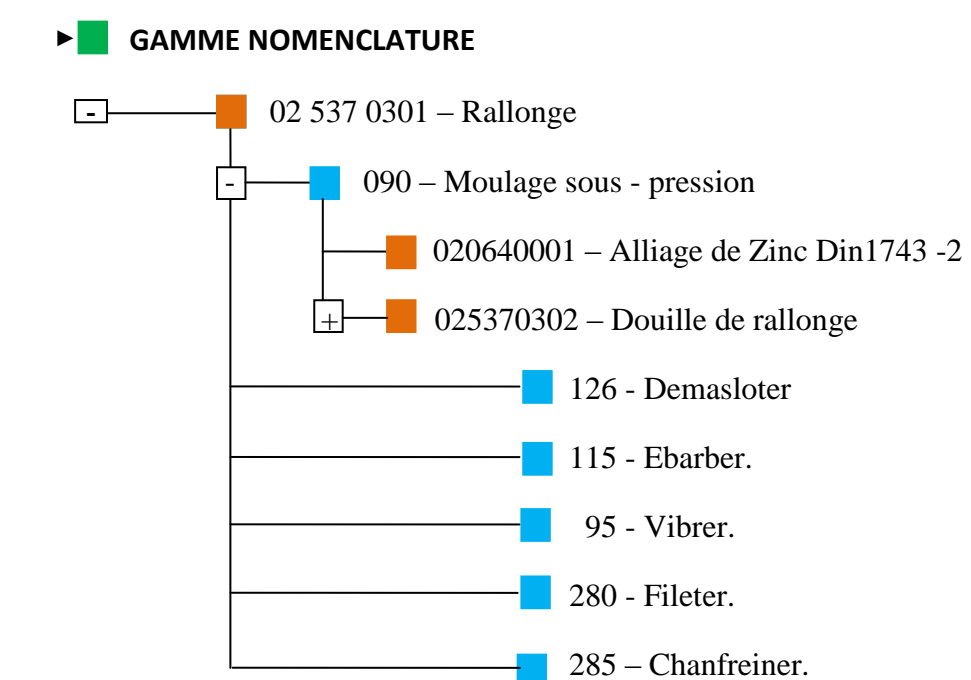

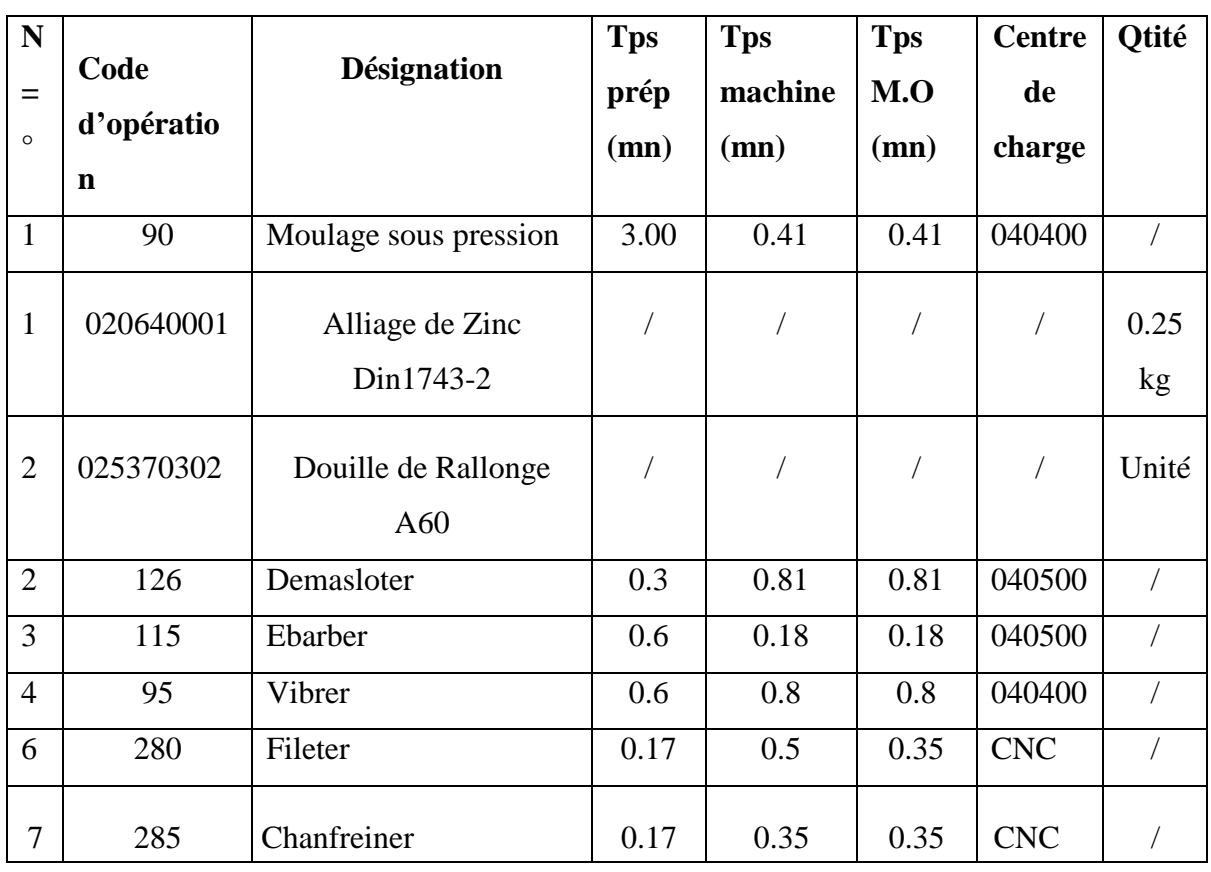

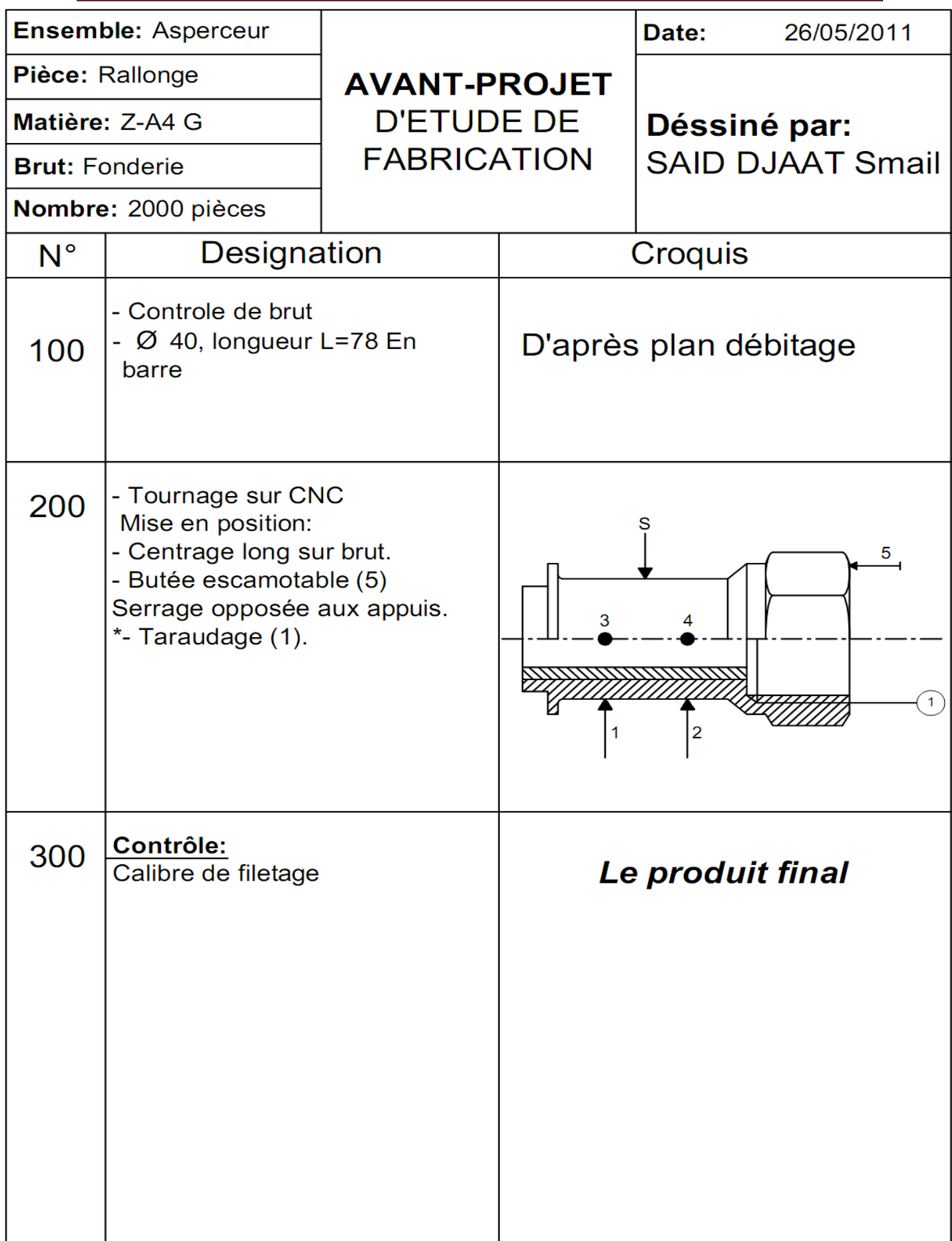

## **RALLONGE:**

**%3**

**N05 G59 Z173 L<sup>F</sup>**

**N10 G92 S4000 L<sup>F</sup>**

**N15 M51 L<sup>F</sup>**

**N20 T1D1 G95 S1500 M3 L<sup>F</sup>**

**N25 R20=2.0309, R21=41.12,R22=0, R23=0, R24=1.479, R25=0.05,** 

**R26=4, R27=0, R28=5, R29=0, R31=42.24, R32=29 L971 P1L<sup>F</sup>**

**N30 G00 X80 L<sup>F</sup>**

**N35 M5 M25 L<sup>F</sup>**

**N40 M30 L<sup>F</sup>**

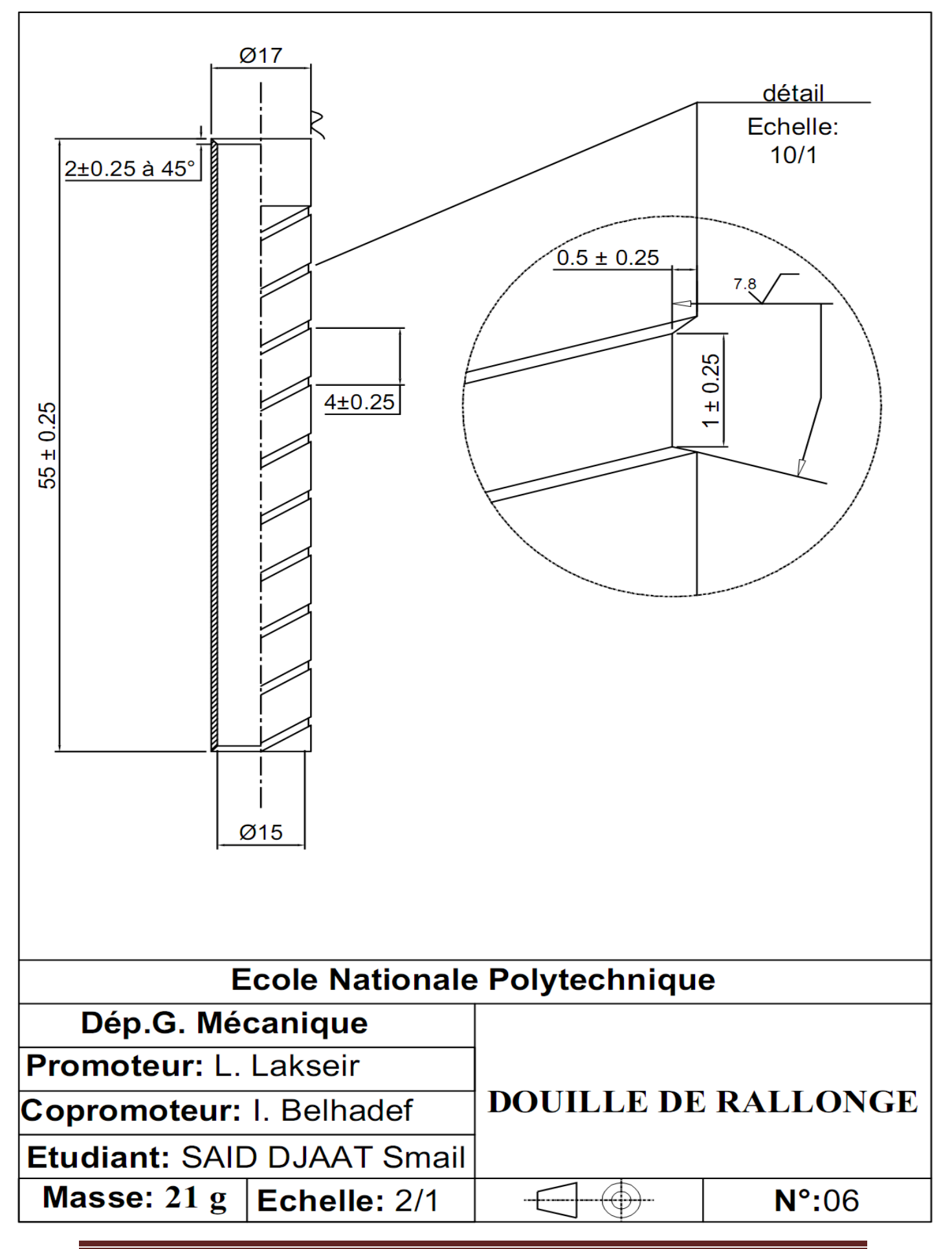

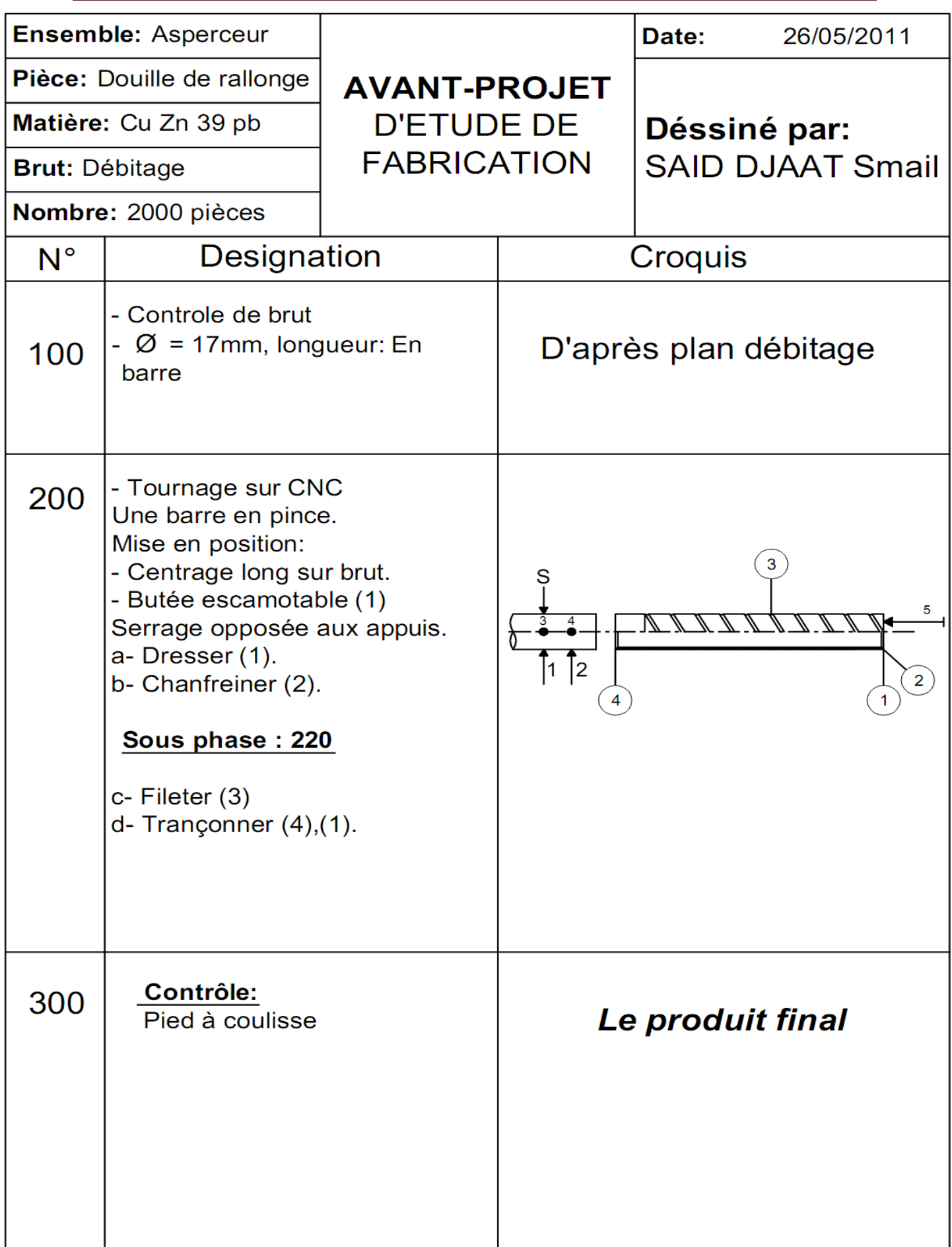

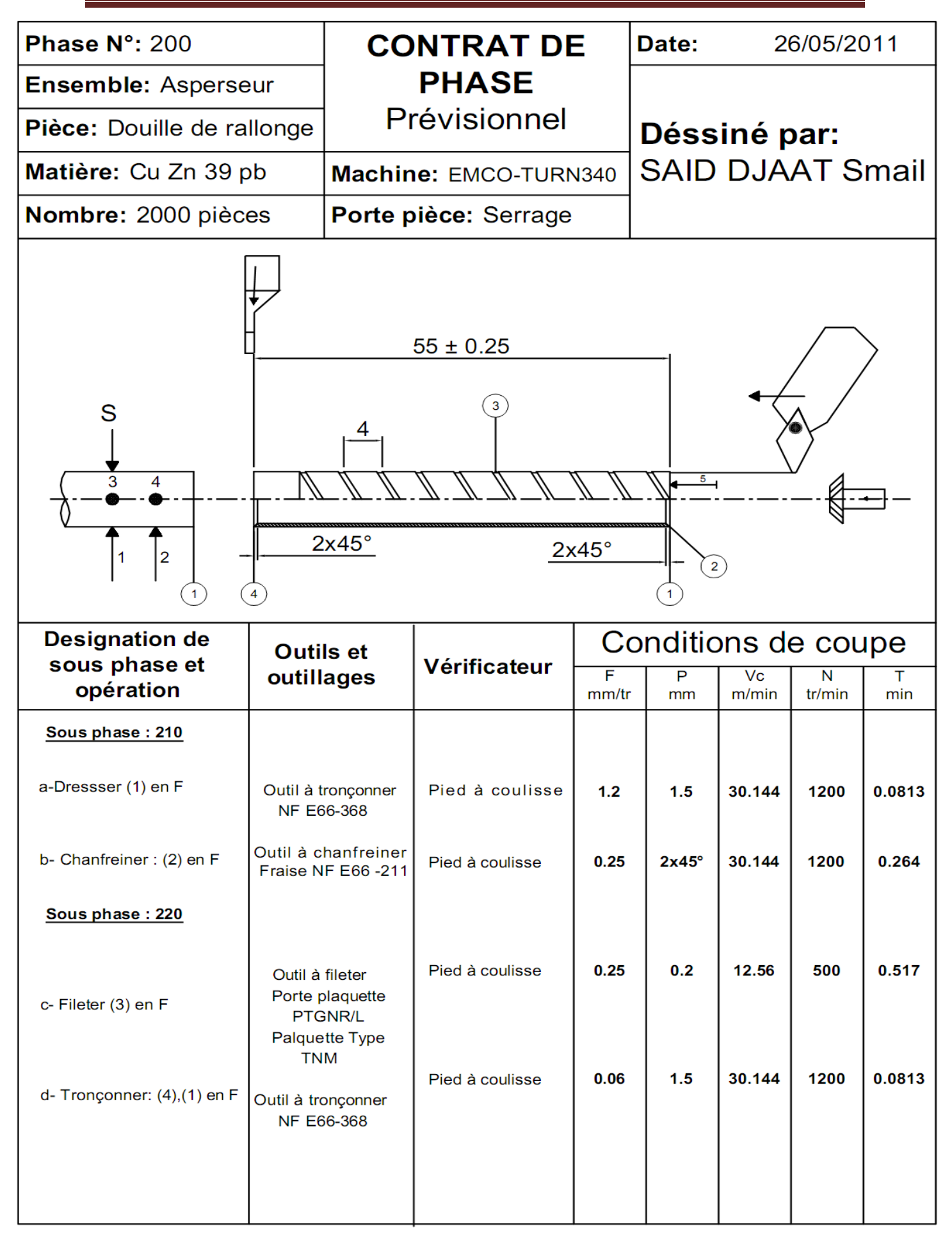

## **DOUILLE DE RALLONGE :**

**% 4 N0005 G59 Z323.5 L<sup>F</sup>**

**N0010 M51 L<sup>F</sup>**

**N0020 G59 S1200 T7D7 M4 L<sup>F</sup>**

**N0025 G00 X32 Z-87.5 M6 L<sup>F</sup>**

**N0030 G01 X30 F0.1 L<sup>F</sup>**

**N0035 G00 X32 M24 L<sup>F</sup>**

**N0040 Z-88.5 L<sup>F</sup>**

**N0045 G01 X30 Z-87.5 F0.07 L<sup>F</sup>**

**N0050 G00 X32 L<sup>F</sup>**

**N0055 Z-86.5 L<sup>F</sup>**

**N0060 G01 X30.4 Z87.5 L<sup>F</sup>**

**N0065 G95 S1000 L<sup>F</sup>**

**N0070 G01 X26.5 F0.06 L<sup>F</sup>**

**N0075 G00 X35 M23 L<sup>F</sup>**

**N0080 G00 Z70 L<sup>F</sup>**

**N0085 G95 S1200 T1D1 M3 L<sup>F</sup>**

**N0090 G00 X0 Z-87.5 L<sup>F</sup>**

**N0095 G00 Z-95 L<sup>F</sup>**

**N0100 G01 Z-96.5 F0.15 G9 L<sup>F</sup>**

**N0105 G00 Z-82 M5 L<sup>F</sup>**

**N0110 T8D8 L<sup>F</sup>**

**N0115 G00 X0 Z-85.5 LF**

**N0120 M25 L<sup>F</sup>**

**N0125 G04 X0.5 L<sub>F</sub>** 

**N0130 M30 LF**

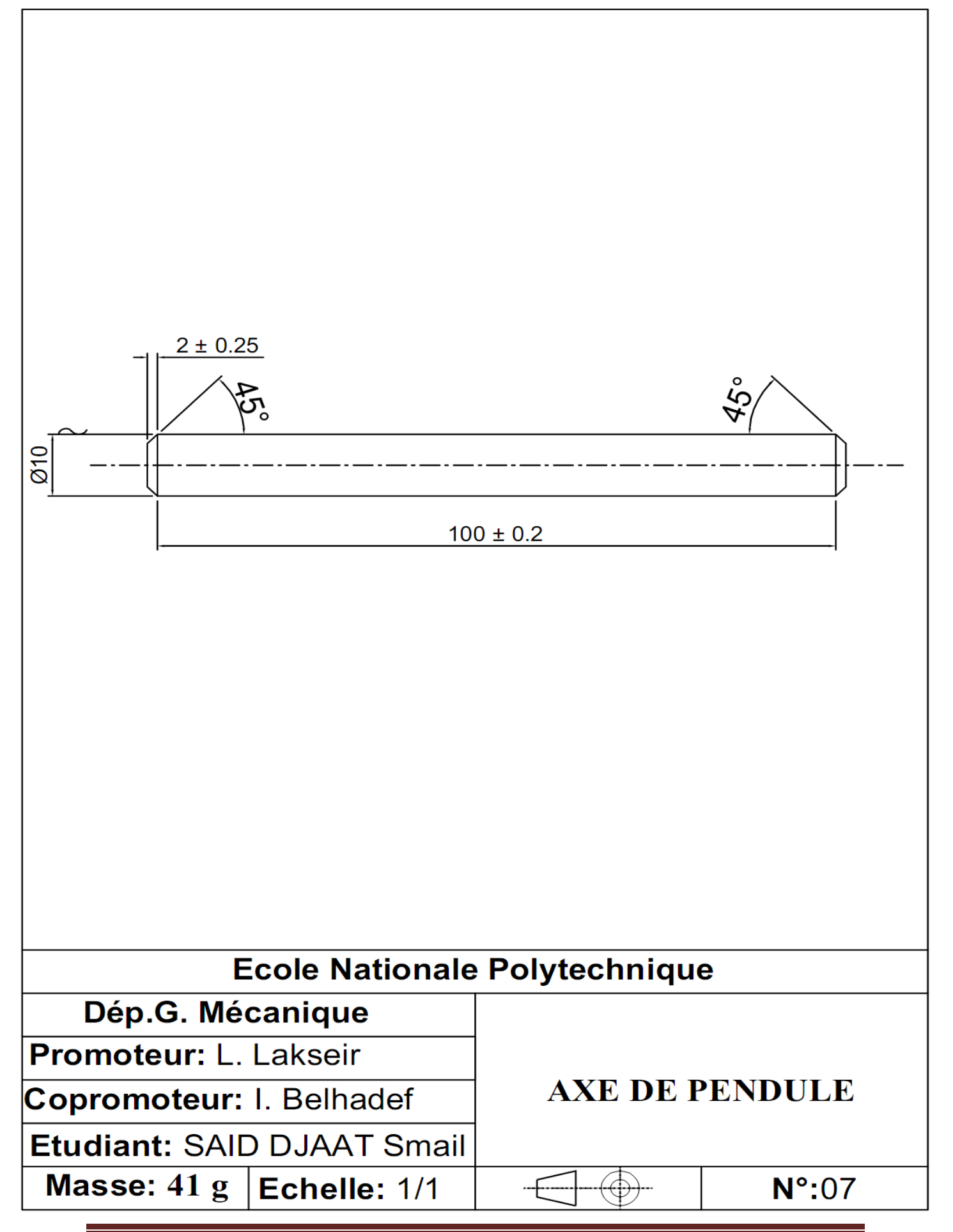

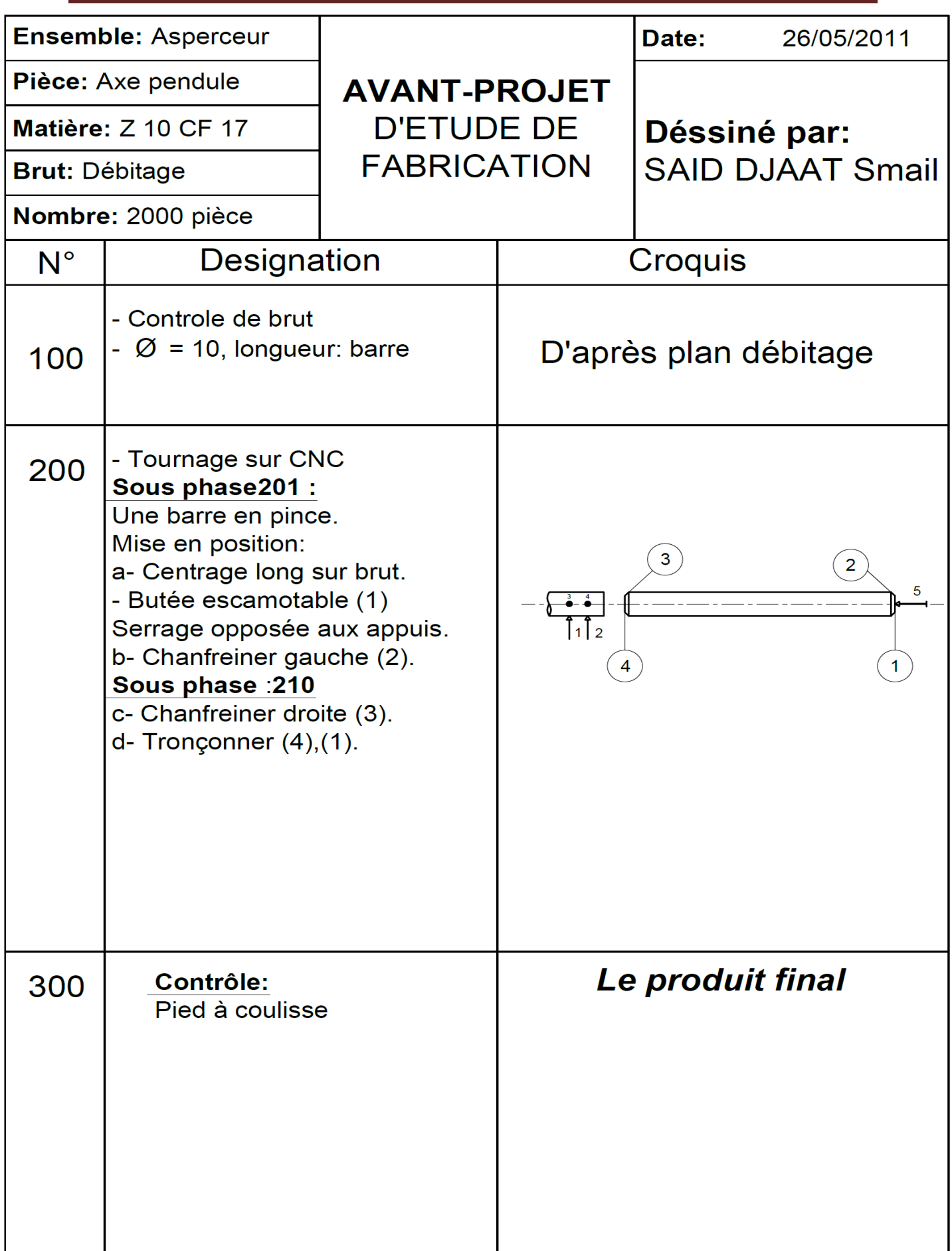

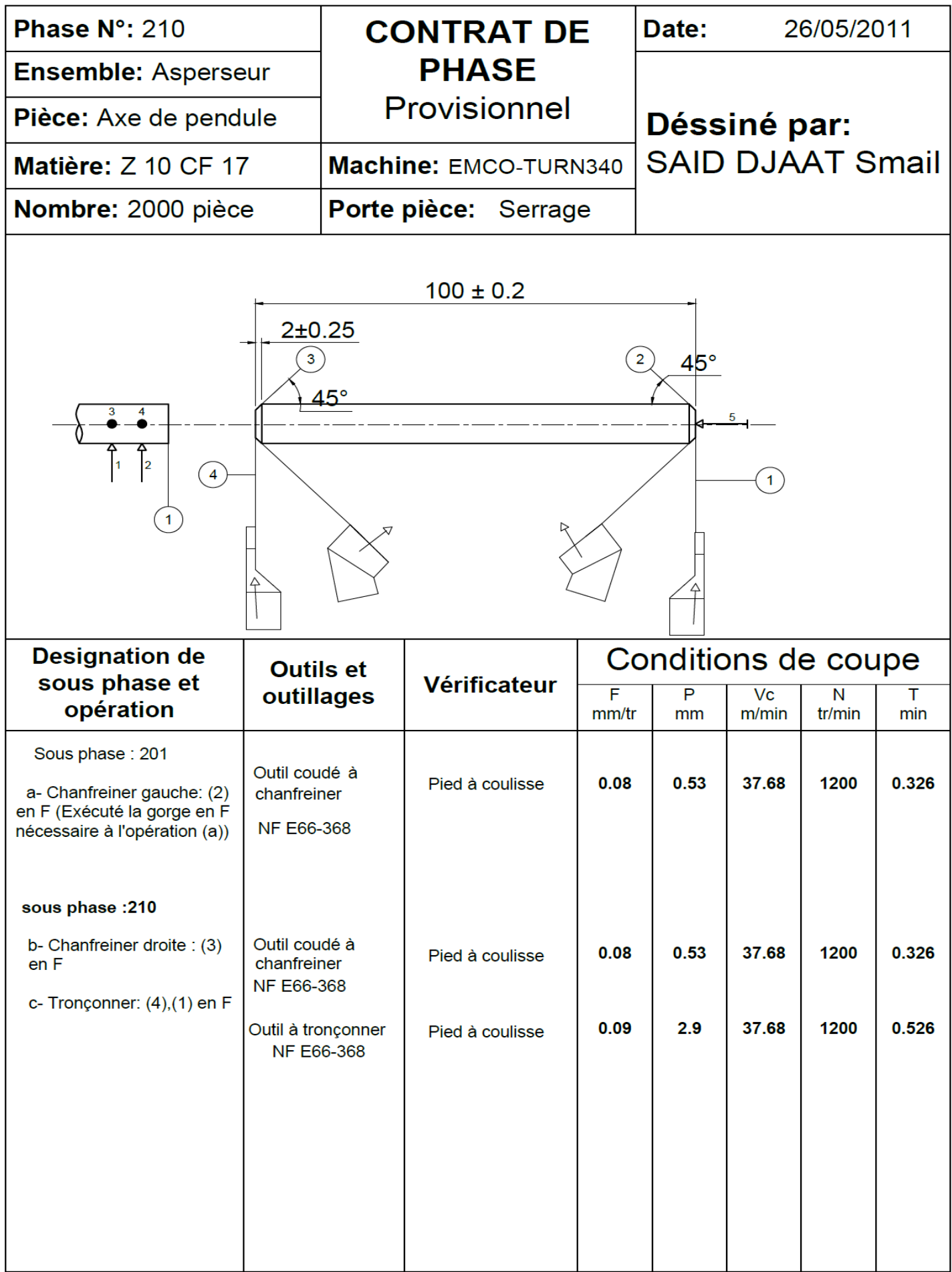

## **AXE PENDULE:**

**% 1 N005 G95 Z220 L<sup>F</sup> N010 M51 L<sup>F</sup> N015 G92 S1800 L<sup>F</sup> N020 G95 S1200 T1D1 M4 M8 M59 LF N025 G00 X12 Z-95 LF N030 G01 X5.8 F0.1 L<sup>F</sup> N035 G00 X8.5 L<sup>F</sup> N040 G01 Z-97 L<sub>F</sub> N045 G01 X5.8Z-95 F0.08 G9 L<sup>F</sup> N050 G00 X9 L<sup>F</sup> N055 Z-93 L<sup>F</sup> N060 G01 X5.8 Z-95 G9 LF N065 X3.5 L<sup>F</sup> N070 G01 X-1 F0.06 L<sup>F</sup> N075 G00 X20 L<sup>F</sup> N080 G00 Z-20 M9 L<sup>F</sup> N085 M5 L<sup>F</sup> N090 G00 X-15 Z-30 T8D8 M9 L<sup>F</sup> N095 M25 L<sup>F</sup> N100 G04 X0.5 L<sup>F</sup> N105 G00 Z65 L<sup>F</sup> N110 M26 L<sup>F</sup> N115 G04 X1 L<sup>F</sup> N120 G00 Z70 L<sup>F</sup> N125 G00 X90 L<sup>F</sup> N130 M30 LF**

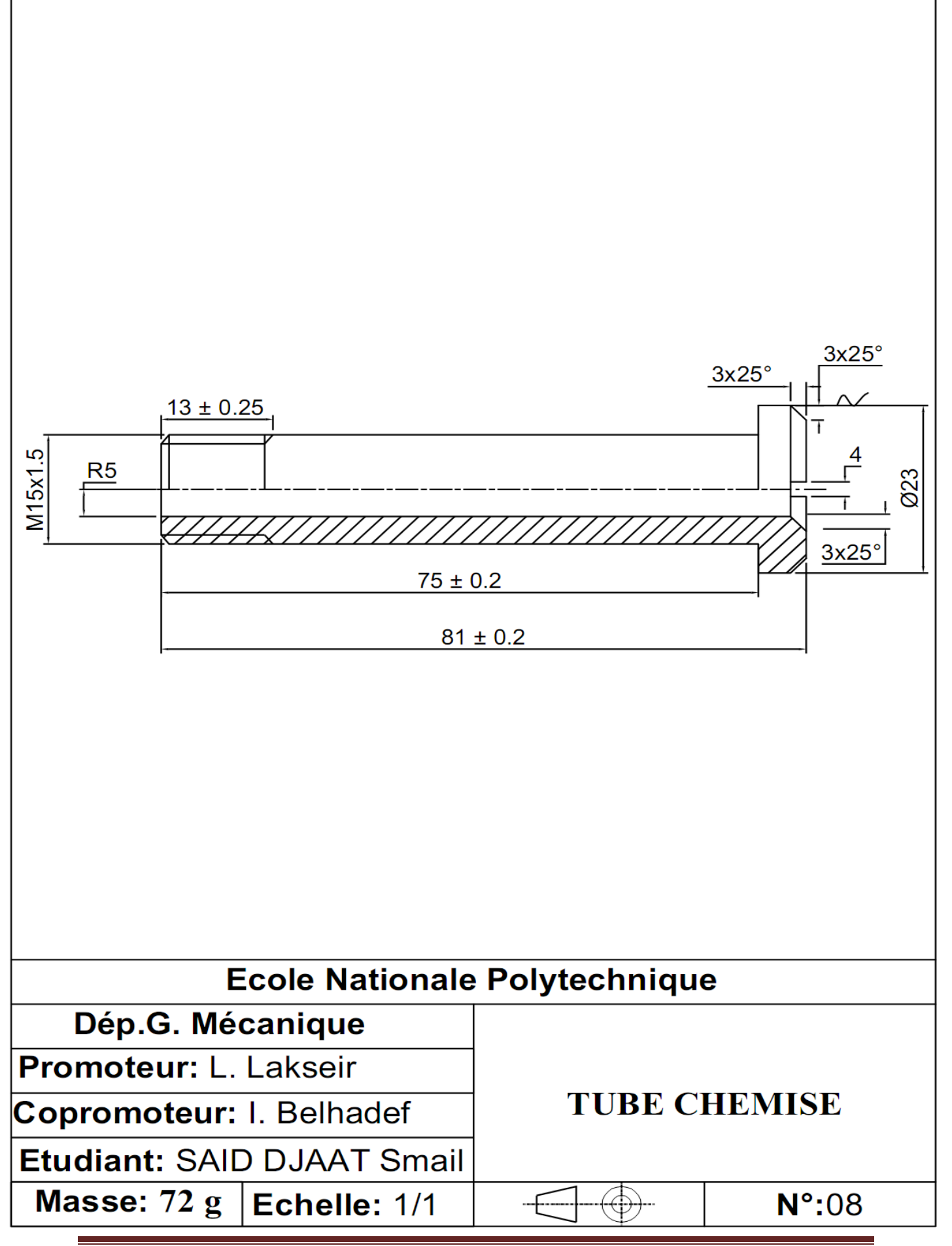

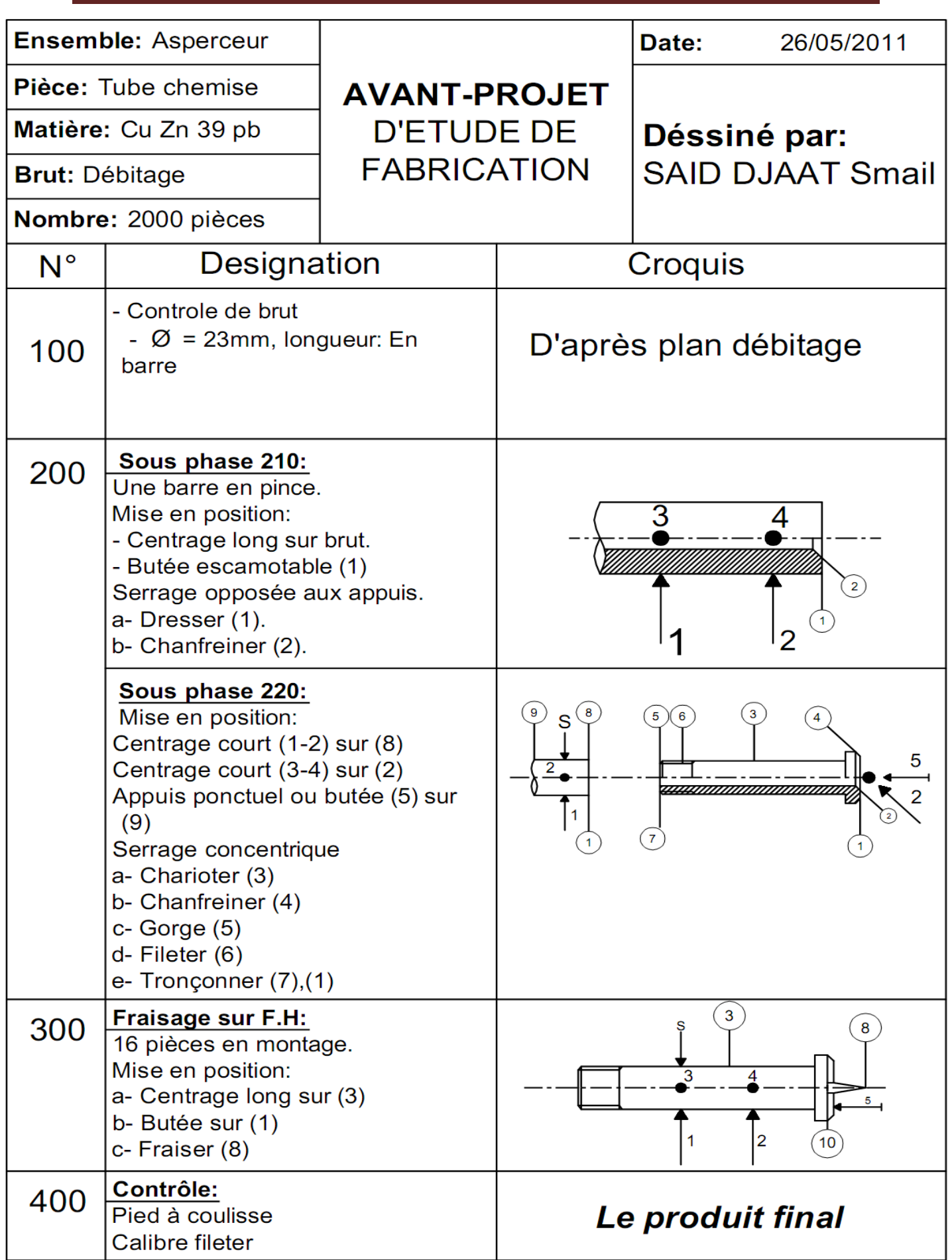

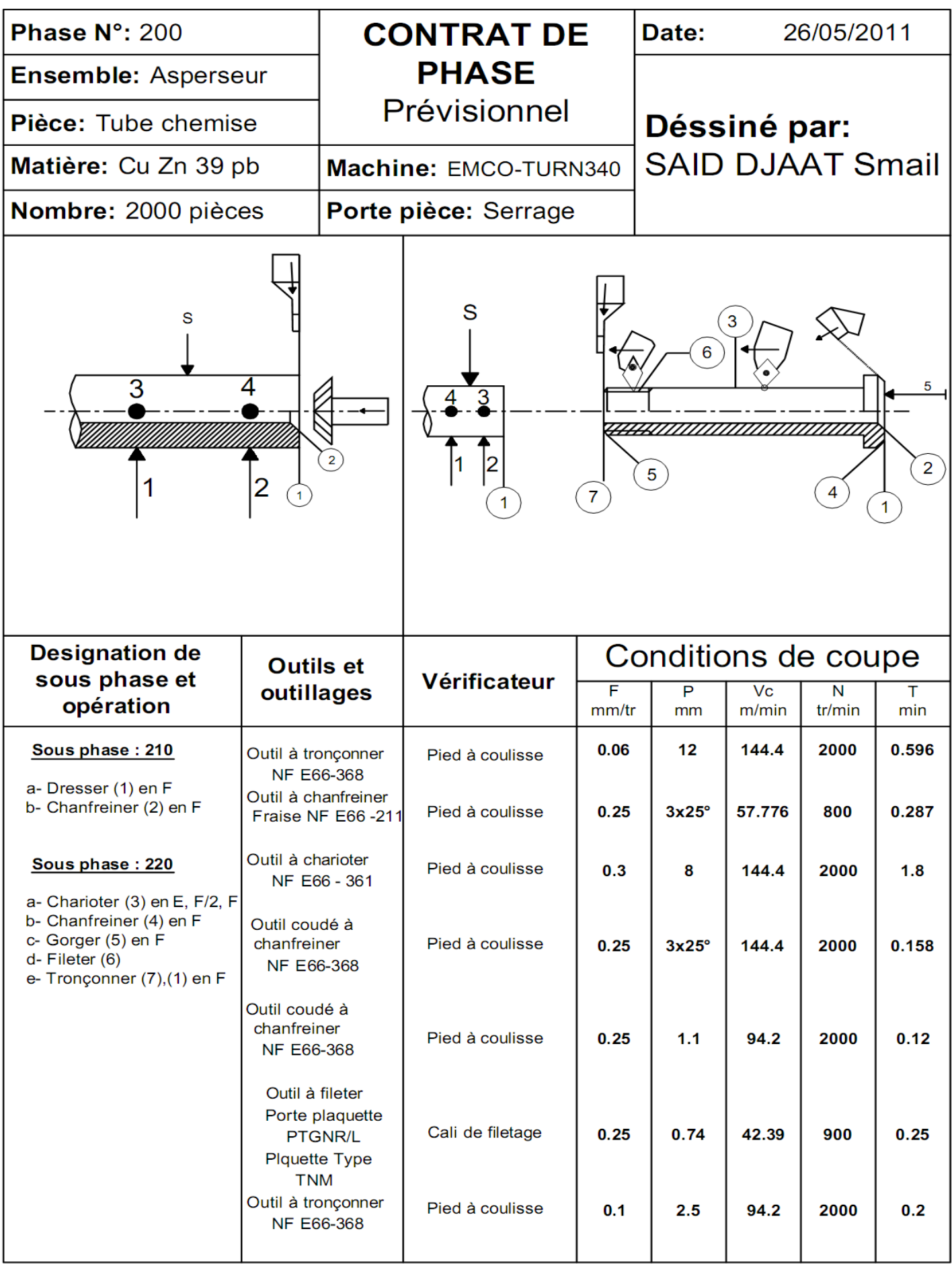

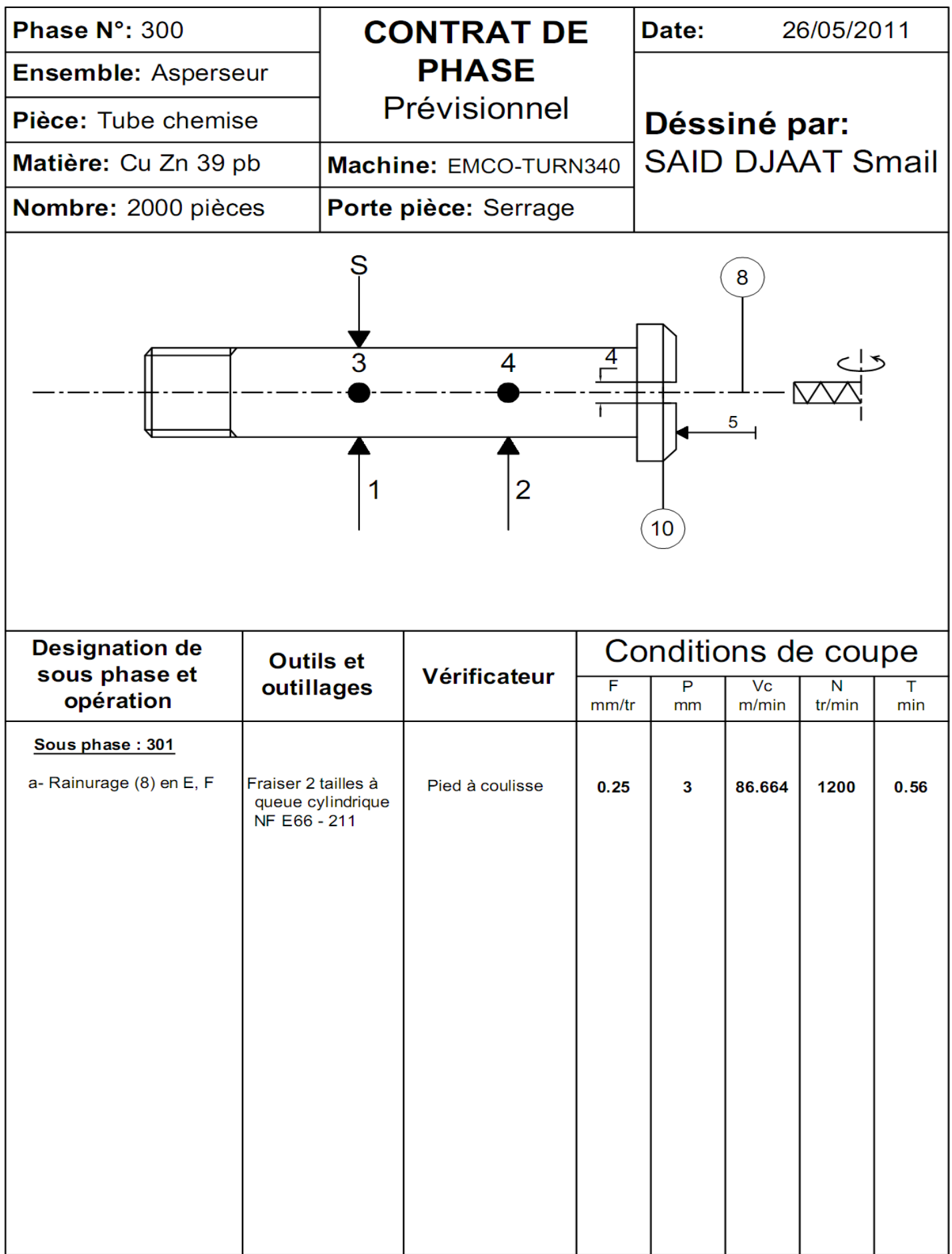

# **TUBE CHEMISE:**

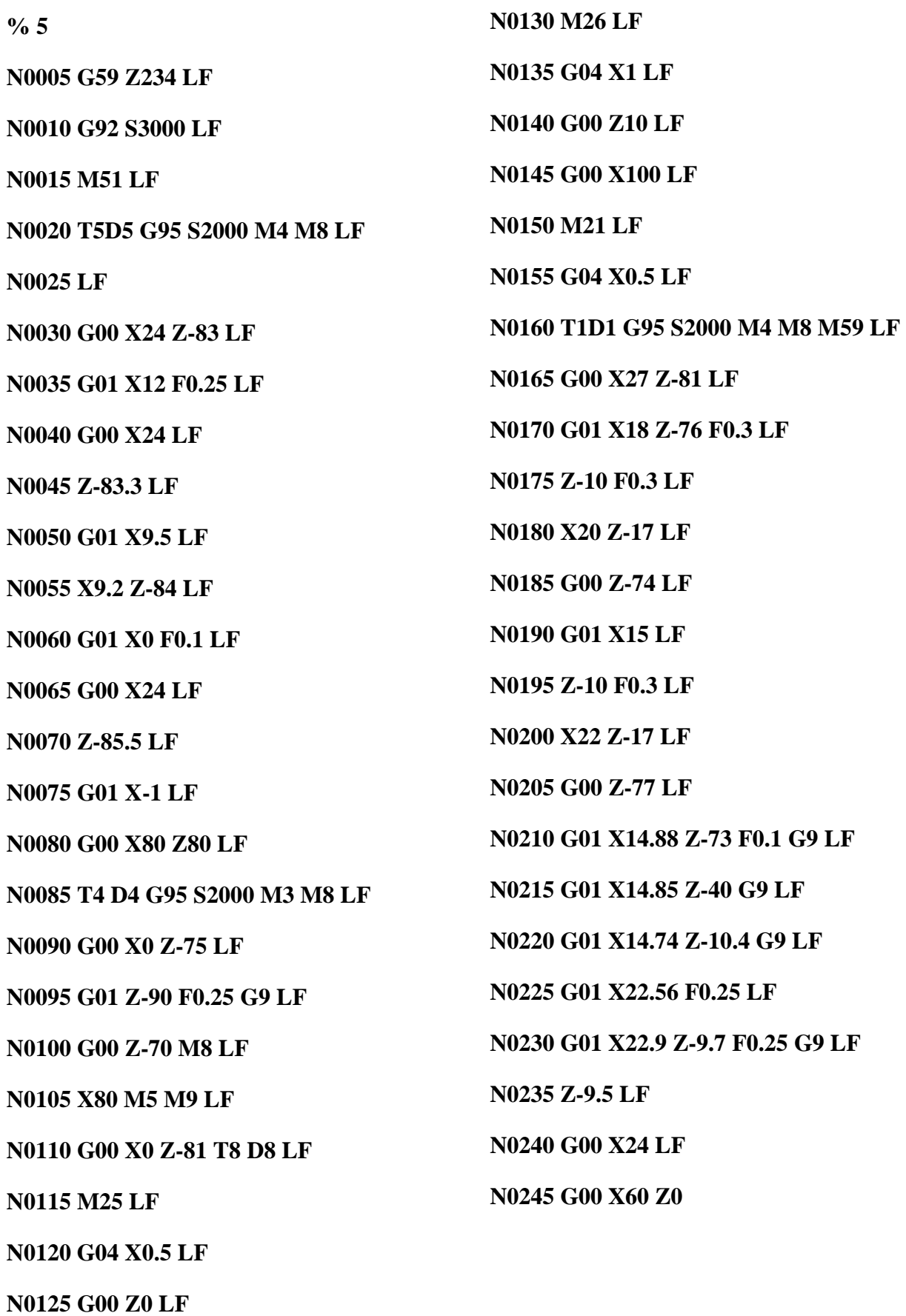

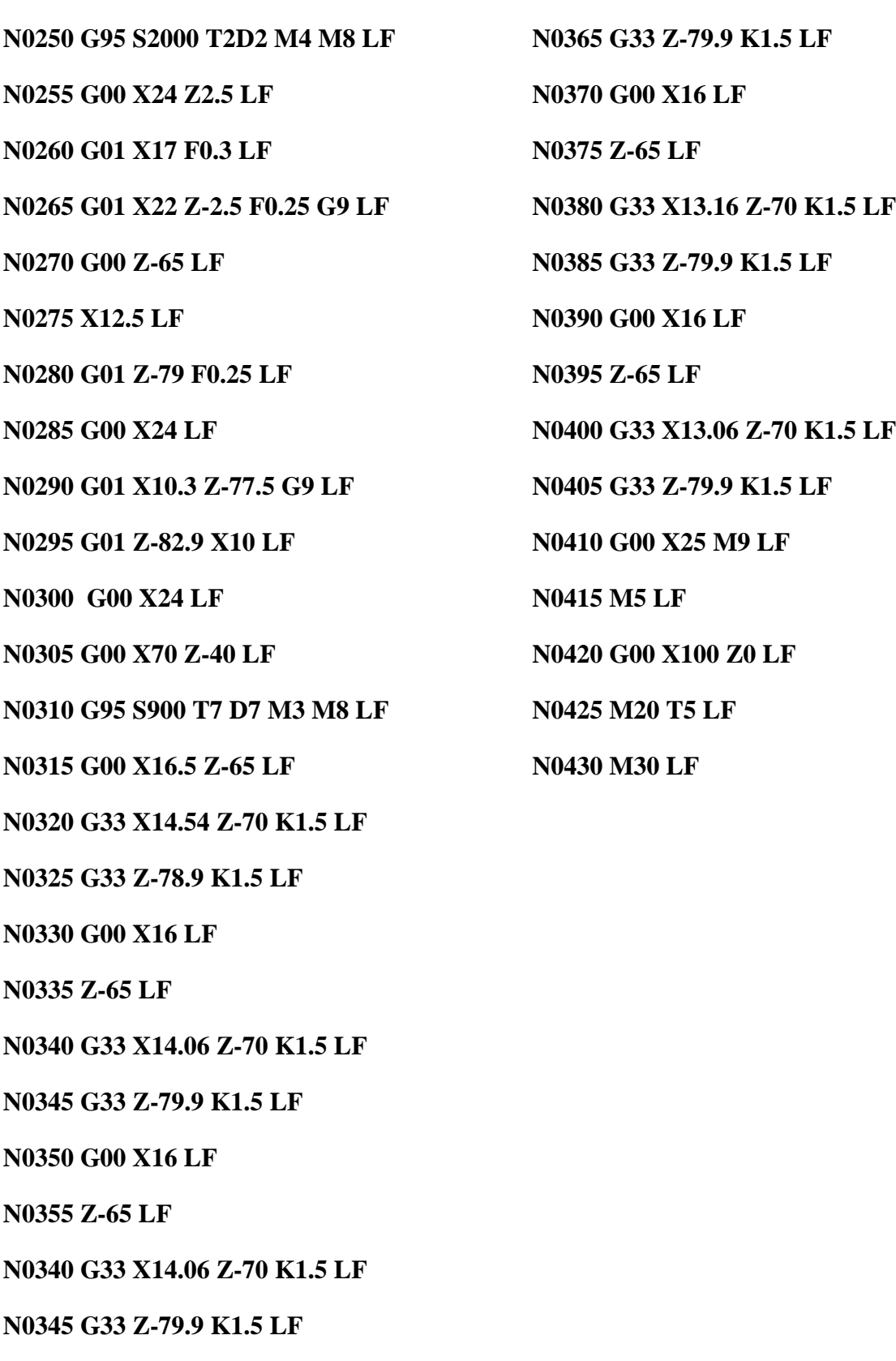

**N0350 G00 X16 LF**

**N0360 G33 X13.62 Z-70 K1.5 LF**

**N0355 Z-65 LF**

## **IV. 4 Fraisage et taraudage de la pièce coudée :**

Le fraisage et le perçage et le taraudage des trous de la pièce coudée se fait avec un montage spécial sur un dispositif à commande pneumatique **(voir le dessin n°09).** Suivi des opérations suivantes :

- 1- Perçage.
- 2- Fraisage et chanfreinage.
- 3- Taraudage.

## **La problématique :**

Actuellement le taraudage des trois trous de la pièce coudée se fait manuellement sur peseuse radiale, dont nous rencontrons plusieurs problèmes :

- Ecrasement de l'outil de taraudage.
- La fatigue de manœuvre……

Et pour résoudre se problème on a proposé une solution qui consiste à la réalisation de ces taraudages par fraiseuse à commande numérique avec montage spécial sur un dispositif à commande pneumatique.

## **Fraiseuse à commande numérique :**

La distinction entre une fraiseuse à CN et centre d'usinage est très difficile à faire, en effet certaines fraiseuses à CN deviennent des centres de fraisage à changement d'outils… La fraiseuse à CN mieux adaptée que la peseuse radiale lors des usinages :

- Des grandes surfaces à géométrie unique ou multiple dans les outillages de presse.
- Par contournage des surfaces complexes à 3D comme c'est le cas des moule et matrices (fraiseuse verticale).
- Des broche très géométrie simple cas de cycle long, à fort débit de copeaux (fraisage à broche très grande vitesse TGV).

Selon le type et le domaine d'utilisation de ces machine pouvant comporter deux à six axes commandés, en fonction des pièces qu'elles sont appelées à réaliser.

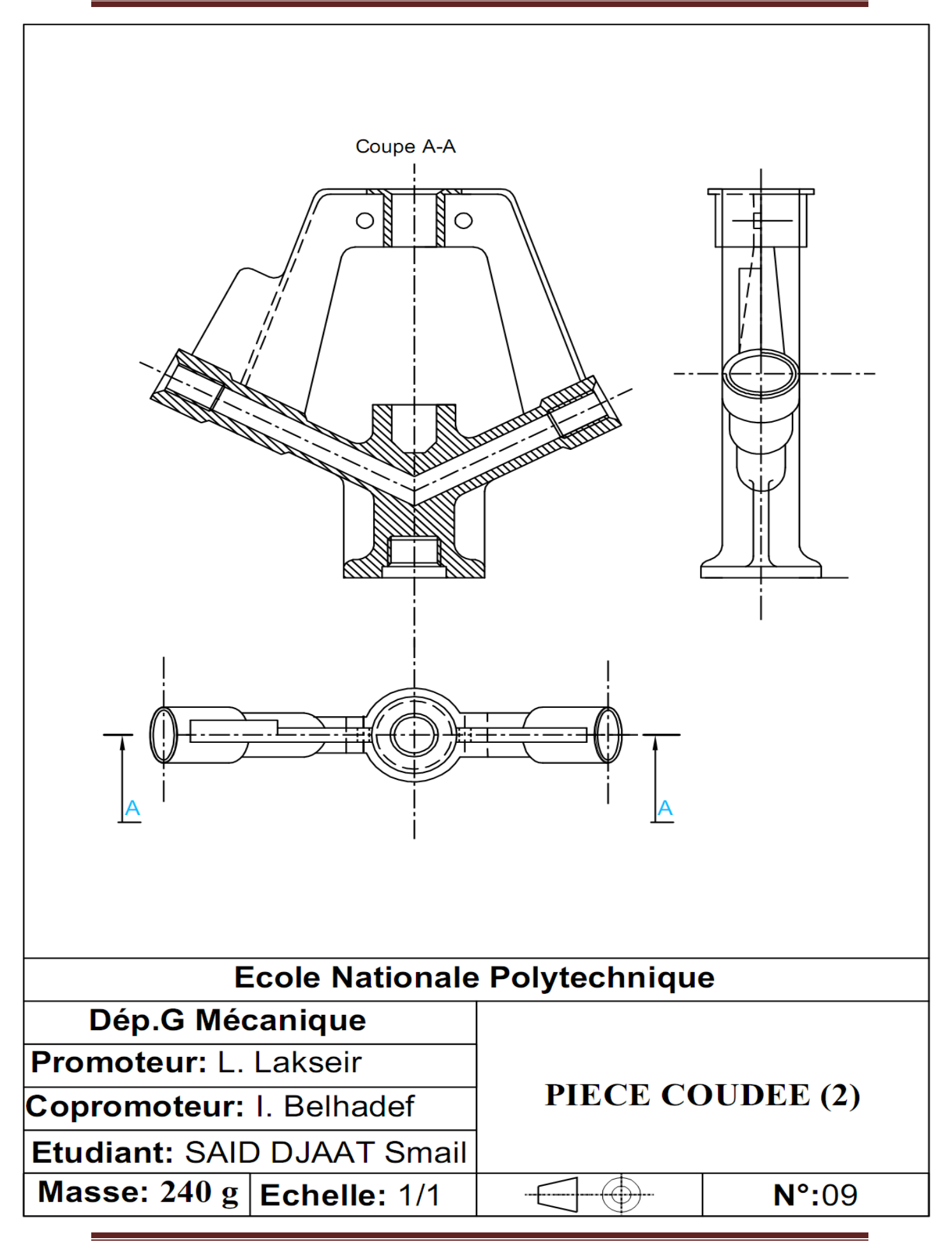
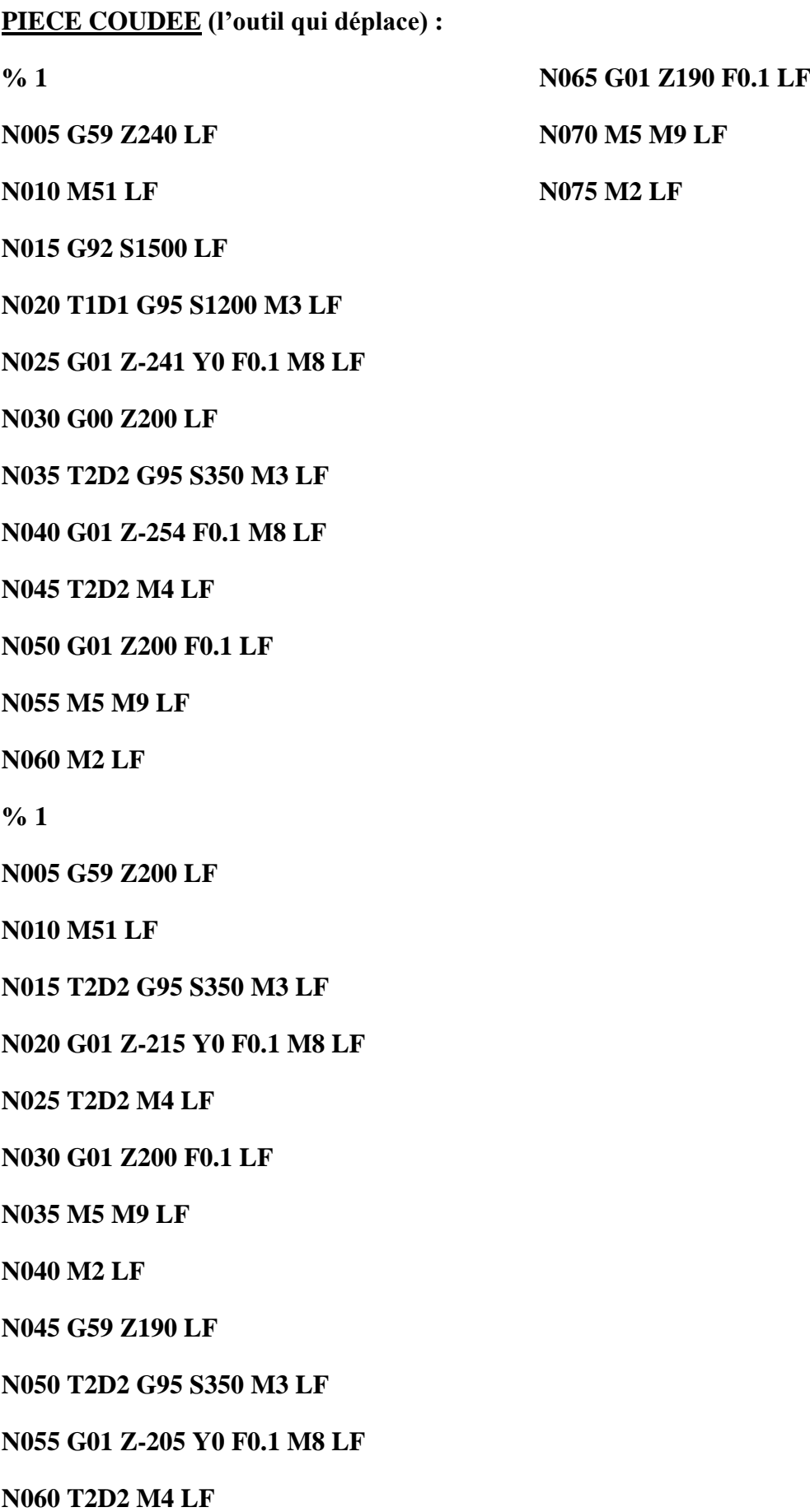

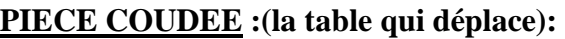

**% 2**

**N005 G59 Z240 LF**

**N010 M51 LF**

**N015 G92 S1500 LF**

**N020 T1D1 G95 S1200 M3 LF**

**N025 G01 Z241 Y0 F0.1 M8 LF**

**N030 G00 Z-200 LF**

**N035 T2D2 G95 S350 M3 LF**

**N040 G01 Z254 F0.1 M8 LF**

**N045 T2D2 M4 LF**

**N050 G01 Z-200 F0.1 LF**

**N055 M5 M9 LF**

**N060 M2 LF**

**%2**

**N005 G59 Z200 LF**

**N010 M51 LF**

**N015 T2D2 G95 S350 M3 LF**

**N020 G01 Z215 Y0 F0.1 M8 LF**

**N025 T2D2 M4 LF**

**N030 G01 Z-200 F0.1 LF**

**N035 M5 M9 LF**

**N040 M2 LF**

**N045 G59 Z190 LF**

**N050 T2D2 G95 S350 M3 LF**

**N055 G01 Z205 Y0 F0.1 M8 LF**

**N060 T2 D2 M4 LF N065 G01 Z-190 F0.1 LF N070 M5 M9 LF N075 M2 LF**

## **CONCLUSION**

## *CONCLUSION :*

 Notre but était l'étude et la rédaction d'une gamme d'usinage avec la réalisation d'un ensemble des pièces d'un nouveau asperseur A60 (type ANABIB), en utilisant un logiciel SOLID WORKS et AUTO CAD de dessin en 2D et 3D pour le D.A.O, VISIO-TECHNICAL pour la C.A.O et des tours à commande numérique MO.CNS pour la réalisation (F.A.O).

 Après avoir étudié le fonctionnement d'un asperseur, j'ai élaboré les calculs hydrauliques, à l'aide du logiciel VISIO-TECHNICAL, j'ai élaboré les dessins techniques avec les gammes d'usinage des pièces d'asperseurs tel que : Tube chemise, rallonge, douille de pendule,…etc.

 En fin, j'ai réalisé ces pièces par tour à commande numérique dans l'entreprise ANABIB, en plus j'ai proposé un programme en langage machine qui me permet de réaliser les taraudages des trois trous de la pièce coudée avec un dispositif spécial de montage sur Fraiseuse à commande numérique.

 Ce travail m'a permis d'obtenir des pièces de bonnes précision et qualité, avec une souplesse et rapidité d'utilisation, en constatant l'utilité importante de la C.F.A.O.

## **BIBLIOGRAPHIE :**

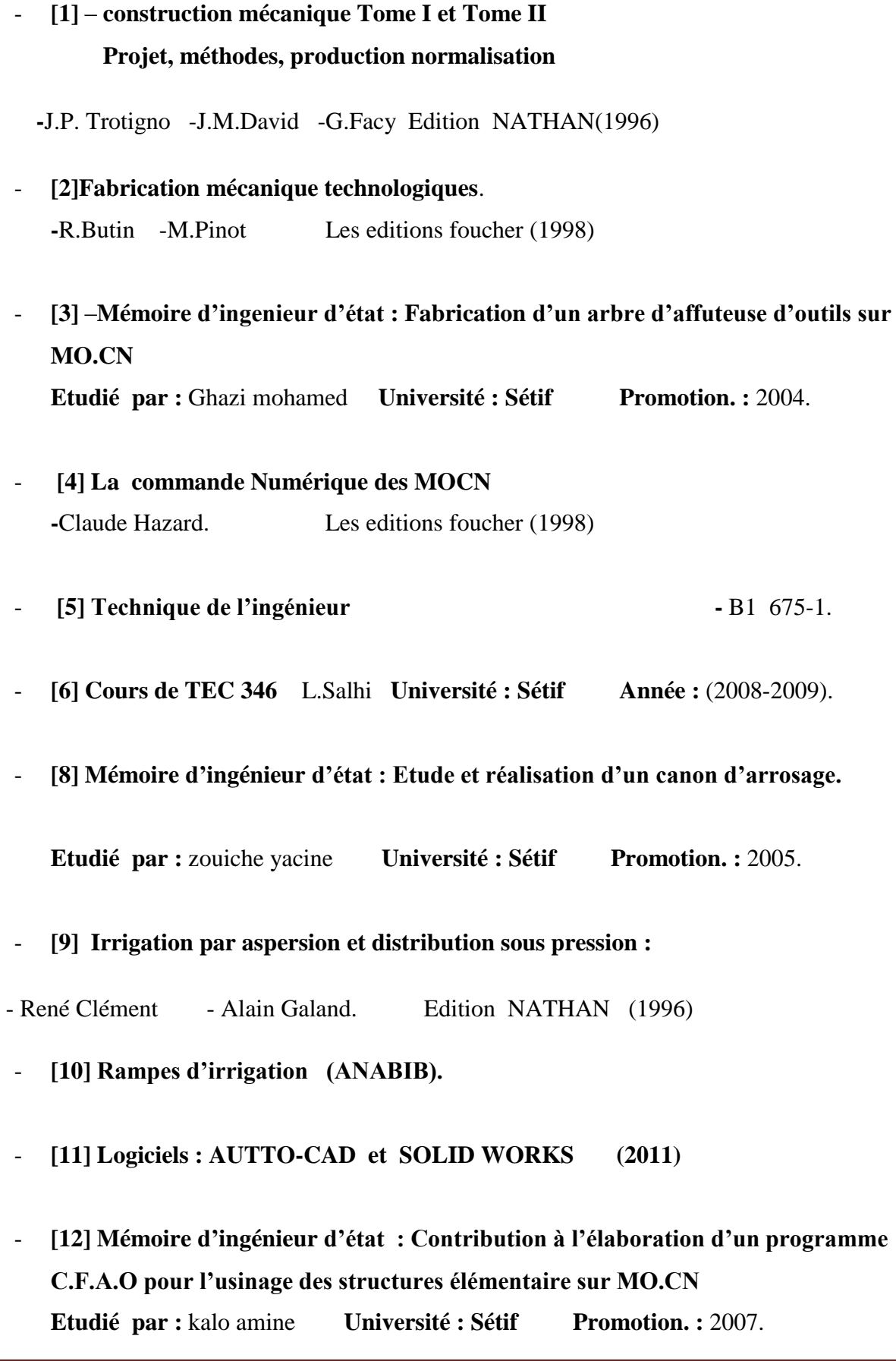

## - **[13] Machines-Outils Tournage**

- BRUXELLES. Editions Adeboeck (1999)
- **[14] Logiciel VISIO-TECHNICAL** Version (1997).

- **[15] Usinage et commande numérique**

A.Cornard- F.Kolb -J.Lacomb Les editions foucher (1989).